### Party Services Installation Guide

## **Oracle Banking Branch**

Release 14.5.3.0.0

#### Part Number F49972-01

November 2021

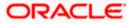

# **Table of Contents**

| 1. P  | REFACE                                   |     |
|-------|------------------------------------------|-----|
| 1.1   | INTRODUCTION                             |     |
| 1.2   | AUDIENCE                                 |     |
| 1.3   | DOCUMENTATION ACCESSIBILITY              |     |
| 1.4   | ORGANIZATION                             |     |
| 1.5   | RELATED DOCUMENTS                        |     |
| 2. D  | DATABASE SETUP                           |     |
| 2.1   | INTRODUCTION                             |     |
| 2.2   | Prerequisites                            |     |
| 2.3   | DATABASE SETUP                           |     |
| 3. P. | ARTY SERVICES DOMAINS CONFIGURATION      |     |
| 3.1   | Prerequisites                            |     |
| 3.2   | PARTY SERVICE DOMAIN CREATION            |     |
| 4. D  | DATA SOURCES CREATION                    |     |
| 4.1   | Prerequisites                            |     |
| 4.2   | DATA SOURCES LIST                        |     |
| 4.3   | STEPS TO CREATE DATASOURCE               |     |
| 4.4   | ADDITIONAL DATASOURCE MAPPING            |     |
| 5. D  | DEPLOYMENTS                              |     |
| 5.1   | PREREQUISITES                            |     |
| 5.2   | DEPLOYMENTS LIST                         |     |
| 5.3   | STEPS TO DEPLOY AS APPLICATION           |     |
| 6. R  | RESTARTS AND REFRESH                     |     |
| 6.1   | RESTARTING SERVERS                       |     |
| 7. L  | OGGING AREA                              |     |
| 7.1   | INTRODUCTION                             |     |
| 7.    | .1.1 Logging Area                        |     |
| 8. P. | ARTY UI DOMAIN AND CLUSTER CONFIGURATION | 8-1 |
| 8.1   | PREREQUISITES                            |     |
| 8.2   | PARTY UI DOMAIN                          |     |
| 8.3   | POST DOMAIN CREATION CONFIGURATIONS      |     |
| 9. P  | ARTY USER INTERFACE DEPLOYMENTS          |     |
| 9.1   | STEPS TO DEPLOY AS APPLICATION           |     |
| 10.   | RESTARTS AND REFRESH                     |     |
| 10.1  |                                          |     |
| 11.   | DEPLOYMENTS                              |     |
| 11.1  |                                          |     |
| 11.2  |                                          |     |
| 11.3  |                                          |     |

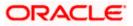

## 1. Preface

#### 1.1 Introduction

This guide helps you to install the Party Services, User Interface, and Conductor Process flow on designated environments. It is assumed that all the prior setup is already done related to WebLogic installation, WebLogic managed server creation, and Oracle DB installation.

Note: For the exact version to be installed, refer to Tech Stack section of Release Notes.

#### 1.2 Audience

This document is intended for WebLogic admin or ops-web team who are responsible for installing the OFSS banking products.

#### 1.3 **Documentation Accessibility**

For information about Oracle's commitment to accessibility, visit the Oracle Accessibility Program website at <a href="http://www.oracle.com/us/corporate/accessibility/index.html">http://www.oracle.com/us/corporate/accessibility/index.html</a>.

#### 1.4 Organization

This installation user guide would allow you to install the below mentioned Party services, UI, process flow in same order:

It is recommended to use dedicated managed server for each of the Party Services.

#### Party Services

- 1. obpy-party-maintenance-service
- 2. obpy-stage-services
- 3. obpy-party-services
- 4. obpy-party-kyc-services
- 5. obpy-businessprocess-services
- 6. obpy-party-handoff-services
- 7. obpy-party-publisher-services
- 8. obpy-party-adapter-services
- 9. obpy-party-corporate-view-services

#### **User Interface**

Follow the below steps to migrate from existing single app-shell (if deployed) to Foundation appshell. With Foundation app-shell, UI war is split into individual component server war files. Delete any installed previous single UI app-shell war version and follow the below given steps. All the component server war files should be deployed in the same managed server.

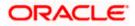

Deploy the mentioned below Common Core war files:

- 1. app-shell
- 2. cmc-component-server
- 3. moc-component-server
- 4. sms-component-server

Deploy the Party Domain component war file:

1. obpy-component-server

Similarly, other domain component war files can be deployed

#### Process Workflow

The process flow zip file downloaded will contain the below Conductor representative process flow DSL JSON files which need to be imported. Refer to the "Steps to Deploy Conductor Process" section for deploying the DSL.

| SNO | Process Flow Name                                   | Description of the Process flow                 |
|-----|-----------------------------------------------------|-------------------------------------------------|
| 1   | obpy-corporate-onboarding-<br>processflow_CPOB.json | Corporate Onboarding                            |
| 2   | obpy-fi-amendment-processflow_FPAM.json             | Financial Institute Amendment                   |
| 3   | obpy-fi-onboarding-processflow_FPOB.json            | Financial Institute Onboarding                  |
| 4   | obpy-party-onboarding-processflow_REOB.json         | Retail Party Onboarding                         |
| 5   | obpy-retail-amendment-processflow_PAMD.json         | Retail Party Amendment                          |
| 6   | obpy_corp_amendment_processflow_CAMD.json           | Corporate Party Amendment                       |
| 7   | obpy_smb_amendment_processflow_SMBA.json            | Small and Medium Business Party<br>Amendment    |
| 8   | obpy_smb_onboarding_processflow_RSMB.json           | Small and Medium Business Party<br>Onboarding   |
| 9   | obpy_sme_amendment_processflow_SMEA.json            | Small and Medium Enterprise<br>Party Amendment  |
| 10  | obpy_sme_onboarding_processflow_CSME.json           | Small and Medium Enterprise<br>Party Onboarding |

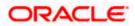

## 1.5 Related documents

For more information, refer to the following documents:

- Oracle Banking Microservices Platform Foundation Installation Guide
- Common Core Services Installation Guide
- Security Management System Services Installation Guide

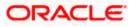

## 2. Database Setup

#### 2.1 Introduction

In this section you are going to setup database related configuration for Party Services Installation. It is generally recommended to create different schema for each application as required. Below setup is designed to work with separate schema for each application.

#### 2.2 Prerequisites

In this section, you are going to set up the database-related configuration for Party Services Installation. Before you proceed, ensure the pre-installation setup is done. The pre-installation setup includes the configuration of the database, setting up the **setUserOverrides.sh**. Create the required schema for each of the microservices. The schema object creations and the static data required for the microservice will be automatically created during the deployment of the microservice in the respective schema.

#### 2.3 Database Setup

To setup DB for Retail Operations schema's to be created:

| Service Name                           | Schema Required                     |
|----------------------------------------|-------------------------------------|
| obpy-stage-services                    | Yes (obpy-party-service schema)     |
| obpy-party-services                    | Yes (obpy-party-service schema)     |
| obpy-party-kyc-services                | Yes (obpy-party-service schema)     |
| obpy-businessprocess-services          | Yes (obpy-businessprocess-services) |
| obpy-party-handoff-services            | Yes (obpy-party-service schema)     |
| obpy-party-publisher-services          | Yes (obpy-party-service schema)     |
| obpy-party-maintenance-service         | Yes (obpy-party-service schema)     |
| obpy-party-adapter-services            | Yes (obpy-party-service schema)     |
| obpy-party-corporate-view-<br>services | Yes (obpy-party-service schema)     |

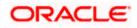

## **3. Party Services Domains Configuration**

#### 3.1 Prerequisites

- 1. The machine should have Java JDK has installed.
- 2. Oracle Fusion Middleware has to be installed on the machine.

**NOTE**: Before proceeding with the below steps, complete the procedure in *Oracle Banking Microservices Platform Foundation Installation Guide*. In particular, ensure to deploy the Plato Batch service (*plato\_batch\_server*) before deploying party services.

3. Steps for creating all Party domains, properties like port numbers, names will be changing based on the domain. Screenshots provided for such deviations. The domain creation process remains the same.

**NOTE:** For the exact version to be installed, refer to **Tech Stack** section of Release Notes.

### 3.2 Party Service Domain Creation

It is recommended to have separate domain for Party application. For Creating Domain and Configuration, refer to **How to create and Cluster Configuration** section in ANNEXURE-1.

| Service Name                       | Domain Name  |
|------------------------------------|--------------|
| obpy-stage-services                | Party Domain |
| obpy-party-services                | Party Domain |
| obpy-party-kyc-services            | Party Domain |
| obpy-businessprocess-services      | Party Domain |
| obpy-party-handoff-services        | Party Domain |
| obpy-party-publisher-services      | Party Domain |
| obpy-party-maintenance-service     | Party Domain |
| obpy-party-adapter-services        | Party Domain |
| obpy-party-corporate-view-services | Party Domain |

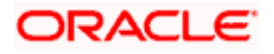

## 4. Data Sources Creation

### 4.1 Prerequisites

Database setup for Party services has to be performed prior to deployment setup. The data sources for the respective micro-services must be created first before the application deployment. Each of the data source target to their corresponding servers on which the application will be deployed. The following sections explain the list of data sources required to be created for Party services and the steps to configure them in the server.

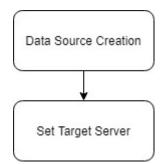

## 4.2 Data sources List

The table below lists the data sources to be created on each domain prior to deployment of applications onto managed servers.

| Service Name                      | Data source<br>Name | Data source JNDI | Targets              |
|-----------------------------------|---------------------|------------------|----------------------|
| obpy-stage-services               | PARTY               | jdbc/PARTY       | Party Managed Server |
| obpy-party-services               | PARTY               | jdbc/PARTY       | Party Managed Server |
| obpy-party-kyc-<br>services       | PARTY               | jdbc/PARTY       | Party Managed Server |
| obpy-businessprocess-<br>services | PARTY               | jdbc/OBPYBPROC   | Party Managed Server |
| obpy-party-handoff-<br>services   | PARTY               | jdbc/PARTY       | Party Managed Server |
| obpy-party-publisher-<br>services | PARTY               | jdbc/PARTY       | Party Managed Server |

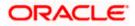

| Service Name                           | Data source<br>Name | Data source JNDI | Targets              |
|----------------------------------------|---------------------|------------------|----------------------|
| obpy-party-<br>maintenance-service     | PARTY               | jdbc/PARTY       | Party Managed Server |
| obpy-party-adapter-<br>services        | PARTY               | jdbc/PARTY       | Party Managed Server |
| obpy-party-corporate-<br>view-services | PARTY               | jdbc/PARTY       | Party Managed Server |

### 4.3 Steps to Create Datasource

For creating a data source, refer to the **How to create Data sources** section in ANNEXURE-1.

#### 4.4 Additional Datasource Mapping

In order to deploy the services successfully, map the following data source to all the newly created managed servers. This is required for the JNDI requirement for flyway migration.

| Data source Name | Data Source JNDI     | Targets              |
|------------------|----------------------|----------------------|
| PLATO            | jdbc/PLATO           | Party Managed Server |
| PLATO_UI_CONFIG  | jdbc/PLATO_UI_CONFIG | Party Managed Server |
| SMS              | jdbc/sms             | Party Managed Server |
| COMMON CORE      | jdbc/CMNCORE         | Party Managed Server |

Refer to Oracle Banking Microservices Platform Foundation Installation Guide, Common Core Services Installation Guide, and Security Management System Services Installation Guide for more recent details on data sources.

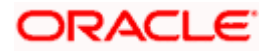

## 5. Deployments

### 5.1 Prerequisites

The database setup and data sources creation have to be performed prior to the application deployment stage. Each of the services corresponds to a specific war file that needs to be deployed into the server. The following sections explain the list of war files of the Retail Operations application and the steps to deploy them into the server.

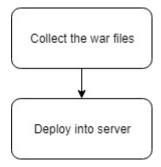

#### 5.2 Deployments List

The below table gives details of the deployments required on each domain for the Party application to run. Deploy one after the other in the same given order. The provided archive names and OSDC path are for reference purposes only. Refer to the exact archive names available as a part of the release.

Before deploying ensure that setUserOverrides.sh all placeholders' values are set correctly. Refer to the Oracle Banking Microservices Platform Foundation Installation Guide for more details. If any placeholder is missed, the deployment will fail, and incorrect values will result from errors in the application.

| Application                           | Archive name                                         | OSDC path                                                        | Targets                    |
|---------------------------------------|------------------------------------------------------|------------------------------------------------------------------|----------------------------|
| OBPY Party<br>Maintenance<br>Services | obpy-party-<br>maintenance-service-<br>{version}.war | { <b>unzip the file</b> }<br>\obpy-party-maintenance-<br>service | Party<br>Managed<br>Server |
| OBPY Stage<br>Services                | obpy-stage-services-<br>{version}.war                | { <b>unzip the file</b> }<br>\stage-services                     | Party<br>Managed<br>Server |
| OBPY Party<br>Services                | obpy-party-services-<br>{version}.war                | { <b>unzip the file</b> }<br>\obpy-party-services                | Party<br>Managed<br>Server |
| Party KYC<br>Services                 | obpy-party-kyc-services-<br>{version}.war            | { <b>unzip the file</b> }<br>\obpy-party-kyc-services            | Party<br>Managed<br>Server |
| OBPY<br>Businessproce<br>ss Services  | obpy-businessprocess-<br>services-{version}.war      | { <b>unzip the file</b> }<br>\obpy-businessprocess-services      | Party<br>Managed<br>Server |
| OBPY Party<br>Handoff<br>Services     | obpy-party-handoff-<br>services-{version}.war        | { <b>unzip the file</b> }<br>\obpy-party-handoff-services        | Party<br>Managed<br>Server |
| OBPY Party<br>Publisher<br>Services   | obpy-party-publisher-<br>services-{version}.war      | { <b>unzip the file</b> }<br>\obpy-party-publisher-services      | Party<br>Managed<br>Server |

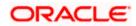

| Application                       | Archive name                                             | OSDC path                                                    | Targets                    |
|-----------------------------------|----------------------------------------------------------|--------------------------------------------------------------|----------------------------|
| OBPY Party<br>Adapter<br>Services | obpy-party-adapter-<br>services-{version}.war            | {unzip the file}<br>\obpy-party-adapter-services             | Party<br>Managed<br>Server |
| OBPY<br>Corporate<br>View Service | obpy-party-corporate-<br>view-services-<br>{version}.war | {unzip the file}<br>\ obpy-party-corporate-view-<br>services | Party<br>Managed<br>Server |

### 5.3 Steps to Deploy as Application

To deploy application, refer to the **How to deploy** section in ANNEXURE-1.

**NOTE**: For obpy-party-adapter-services, the below placeholder value should be correctly set in the setUserOverrides.sh.

Key: ubsEndpoint

Value: Point to the host and port where the obpy-customer-services is running (Sample <a href="http://hostname:port">http://hostname:port</a>)

**NOTE**: The obpy-customer-services is a service that needs to be deployed in FLEXCUBE Universal Banking end. Refer to Customer Service Installation Guide in FLEXCUBE Universal Banking Documentation Library.

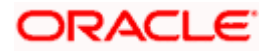

# 6. Restarts and Refresh

Once everything is deployed, restart all the managed servers. And for each application call path "/refresh" for refreshing the configuration properties.

## 6.1 <u>Restarting Servers</u>

To restart the server, refer to How to restart section in ANNEXURE-1.

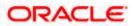

## 7. Logging Area

#### 7.1 Introduction

This part of the document will talk about the logs area where after deployment of Party Applications in WebLogic server.

#### 7.1.1 Logging Area

In general Party Application writes logs in the below area of the server-

<WEBLOGIC\_DOMAIN\_CONFIG\_AREA/servers/APP/logs/ APP.out</pre>

Let's assume a domain has been created **party\_domain** with **managed\_server** name called **PARTYAPP** in the following area of the server

~/middleware/user\_projects/domains/**party\_domain**". Logging area for Retail Operations applications would be

~/middleware/user\_projects/domains/party\_domain/servers/PARTYAPP/logs/ PARTYAPP.out.

The logging path can now be configured by setting the placeholder value for Plato.service.logging.path. For more details, refer to Oracle Banking Microservices Platform Foundation Installation Guide.

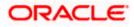

## 8. Party UI Domain and Cluster Configuration

#### 8.1 Prerequisites

- 1. The machine should have Java JDK has installed.
- Oracle Fusion Middleware has to be installed on the machine.
   NOTE: For the exact version to be installed, refer to Tech Stack section of Release Notes.

#### 8.2 Party UI Domain

1. Click **Create Domain** tab and select **Create a new domain** option. Specify the domain location. The names used are only for references.

| Fusion Middleware Configurati | on Wizard - Page 1 of 8    | – 🗆 X                       |
|-------------------------------|----------------------------|-----------------------------|
| Configuration Type            |                            |                             |
| 🔍 Create Domain               |                            |                             |
| A Templates                   |                            |                             |
| Administrator Account         |                            |                             |
| Domain Mode and JDK           |                            |                             |
| Advanced Configuration        |                            |                             |
| Configuration Summary         |                            |                             |
| Configuration Progress        | What do you want to do?    |                             |
| End Of Configuration          | <u>Create a new domain</u> |                             |
|                               | Update an existing domain  |                             |
|                               | Domain Location:           | Browse                      |
| Help                          | Create a new domain.       | < Back Next > Einish Cancel |

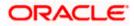

2. On Administration Server screen, specify the server details, and click Next.

| Fusion Middleware Configuration Wiz | ard - Page 6 of 16 -                                                                        | - 🗆 🗙      |
|-------------------------------------|---------------------------------------------------------------------------------------------|------------|
| Administration Server               |                                                                                             |            |
| Create Domain                       |                                                                                             |            |
| Templates                           |                                                                                             |            |
| Administrator Account               |                                                                                             |            |
| Domain Mode and JDK                 |                                                                                             |            |
| Advanced Configuration              |                                                                                             |            |
| Administration Server               | ierver Name AdminServer                                                                     |            |
| <u>Node Manager</u>                 | isten Address All Local Addresses                                                           |            |
| Managed Servers                     | isten Port 9900                                                                             |            |
| <u>Clusters</u>                     |                                                                                             |            |
| Server Templates                    | inable SSL                                                                                  |            |
| Machines S                          | SL Listen Port                                                                              |            |
| Virtual Targets                     |                                                                                             |            |
| Partitions                          |                                                                                             |            |
| Configuration Summary               |                                                                                             |            |
| Configuration Progress              |                                                                                             |            |
| 5 End Of Configuration              |                                                                                             |            |
| -                                   | -                                                                                           |            |
| Po                                  | rt number must be between 1 and 65535, and different from SSL listen port and coherence por | τ.         |
|                                     |                                                                                             |            |
|                                     |                                                                                             |            |
| Help                                | < Back Next > Ein                                                                           | ish Cancel |

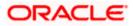

3. On Managed Servers screen, add entry for managed server, and click Next.

| Fusion Middleware Configuration                  | n Wizard - Page 8 of 16 |                       |                           | _          |                          |
|--------------------------------------------------|-------------------------|-----------------------|---------------------------|------------|--------------------------|
| Managed Servers                                  |                         |                       |                           |            |                          |
| Create Domain<br>Templates                       | Add 🖹 Clor              | ne X <u>D</u> elete   |                           | 9          | Dis <u>c</u> ard Changes |
| Administrator Account     Domain Mode and JDK    | Server Name             | Listen Address        | Listen Port               | Enable SSL | SSL Listen Port          |
| Advanced Configuration                           | ManagedServer_1         | All Local Addresses 💌 | 9903                      |            | Disabled                 |
| <u>Administration Server</u> <u>Node Manager</u> |                         |                       |                           |            |                          |
| Managed Servers                                  |                         |                       |                           |            |                          |
| <ul> <li><u>Clusters</u></li> </ul>              |                         |                       |                           |            |                          |
| Server Templates                                 |                         |                       |                           |            |                          |
| Machines                                         |                         |                       |                           |            |                          |
| <ul> <li><u>Virtual Targets</u></li> </ul>       |                         |                       |                           |            |                          |
| Partitions                                       |                         |                       |                           |            |                          |
| <ul> <li><u>Configuration Summary</u></li> </ul> |                         |                       |                           |            |                          |
| Configuration Progress                           |                         |                       |                           |            |                          |
| o End Of Configuration                           |                         |                       |                           |            |                          |
|                                                  |                         |                       |                           |            |                          |
|                                                  |                         |                       |                           |            |                          |
|                                                  |                         |                       |                           |            |                          |
| Help                                             |                         |                       | < <u>B</u> ack <u>N</u> e | xt > Einis | h Cancel                 |

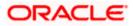

4. On **Clusters** screen, add entry for cluster, and click **Next**.

| Fusion Middleware Configuratio | n Wizard - Page 9 of 18 |                 |               | -                    | - 🗆 🗙               |
|--------------------------------|-------------------------|-----------------|---------------|----------------------|---------------------|
| Clusters                       |                         |                 |               |                      |                     |
| Create Domain<br>Templates     | · 👍 Add 🗙               | Delete          |               |                      | Discard Changes     |
| Administrator Account          | Cluster Name            | Cluster Address | Frontend Host | Frontend HTTP Port   | Frontend HTTPS Port |
| Domain Mode and JDK            | new_Cluster_1           |                 |               | 0                    | 0                   |
| Advanced Configuration         |                         |                 |               |                      |                     |
| Administration Server          |                         |                 |               |                      |                     |
| <u>Node Manager</u>            |                         |                 |               |                      |                     |
| Managed Servers                |                         |                 |               |                      |                     |
| Clusters                       |                         |                 |               |                      |                     |
| Server Templates               |                         |                 |               |                      |                     |
| Dynamic Servers                |                         |                 |               |                      |                     |
| Assign Servers to Clusters     |                         |                 |               |                      |                     |
| <u>Machines</u>                |                         |                 |               |                      |                     |
| Virtual Targets                |                         |                 |               |                      |                     |
| <u>Partitions</u>              |                         |                 |               |                      |                     |
| Configuration Summary          |                         |                 |               |                      |                     |
| Configuration Progress         |                         |                 |               |                      |                     |
| o End Of Configuration         |                         |                 |               |                      |                     |
|                                |                         |                 |               |                      |                     |
|                                |                         |                 |               |                      |                     |
| Help                           |                         |                 | < <u>B</u> ac | k <u>N</u> ext > Eir | nish Cancel         |

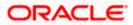

5. On Assign Server to Cluster screen, assign the required servers, and click Next.

| <b>B</b>      | usion Middleware Configuration | Wizard - Page 12 of 18                                                                                                |          |                    |                  | _            | ×                 |
|---------------|--------------------------------|----------------------------------------------------------------------------------------------------|----------|--------------------|------------------|--------------|-------------------|
| A             | ssign Servers to Clusters      |                                                                                                    |          |                    |                  |              |                   |
| $\mathcal{R}$ | Create Domain                  | Servers                                                                                                    |          | Cluster            |                  |              |                   |
| *             | Templates                      |                                                                                                    |          | Ⴆ Cluste<br>🖃 🗞 ກຄ | r<br>w_Cluster_1 |              |                   |
| ų.            | Administrator Account          |                                                                                                    |          | _                  | Server           |              |                   |
| ÷.            | Domain Mode and JDK            |                                                                                                    |          |                    | 🧊 Manage         | dServer_1    |                   |
| *             | Advanced Configuration         |                                                                                                    |          |                    |                  |              |                   |
| ų             | Administration Server          |                                                                                                    |          |                    |                  |              |                   |
| ÷.            | Node Manager                   |                                                                                                    | ۶        |                    |                  |              |                   |
| - <b>b</b>    | Managed Servers                |                                                                                                    |          |                    |                  |              |                   |
| ÷             | <u>Clusters</u>                |                                                                                                    |          |                    |                  |              |                   |
| ų.            | Server Templates               |                                                                                                    |          |                    |                  |              |                   |
| ψ             | Dynamic Servers                |                                                                                                    | 8        |                    |                  |              |                   |
|               | Assign Servers to Clusters     |                                                                                                    |          |                    |                  |              |                   |
| ų             | Machines                       |                                                                                                    |          |                    |                  |              |                   |
| ų             | Virtual Targets                |                                                                                                    |          |                    |                  |              |                   |
| ų             | Partitions                     |                                                                                                    |          |                    |                  |              |                   |
| ų             | Configuration Summary          |                                                                                                    |          |                    |                  |              |                   |
| 4             | Configuration Progress         |                                                                                                    |          |                    |                  |              |                   |
| 9             | End Of Configuration           | Select <b>one or more</b> servers in the left pane and <b>one</b> cle<br>assign the server or servers to the cluster. | uster in | the right p        | ane. Then use    | the right ar | row button (>) to |
|               |                                |                                                                                                    |          |                    |                  |              |                   |
|               |                                |                                                                                                    |          |                    |                  |              |                   |
|               | Help                           |                                                                                                    |          | < <u>B</u> ack     | <u>N</u> ext >   | Einish       | Cancel            |

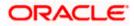

6. On **Machines** screen, add entry for the machine, and click **Next**.

| Fusion Middleware Configuration                  | n Wizard - Page 13 of 19 |                             | - 🗆 X                    |
|--------------------------------------------------|--------------------------|-----------------------------|--------------------------|
| Machines                                         |                          |                             |                          |
| Templates                                        | Machine Unix Machine     |                             |                          |
| <u>Administrator Account</u>                     | 🕂 Add 🔀 Delete           |                             | 🖾 Discard Changes        |
| Domain Mode and JDK                              | Name                     | Node Manager Listen Address | Node Manager Listen Port |
| Advanced Configuration                           | new_Machine_1            | localhost 👻                 | 5556                     |
| <ul> <li><u>Administration Server</u></li> </ul> |                          |                             |                          |
| <u>Node Manager</u>                              |                          |                             |                          |
| Managed Servers                                  |                          |                             |                          |
| <u>Clusters</u>                                  |                          |                             |                          |
| <ul> <li><u>Server Templates</u></li> </ul>      |                          |                             |                          |
| Dynamic Servers                                  |                          |                             |                          |
| <ul> <li>Assign Servers to Clusters</li> </ul>   |                          |                             |                          |
| Machines                                         |                          |                             |                          |
| Assign Servers to Machines                       |                          |                             |                          |
| <ul> <li><u>Virtual Targets</u></li> </ul>       |                          |                             |                          |
| Partitions                                       |                          |                             |                          |
| Configuration Summary                            |                          |                             |                          |
| Configuration Progress                           |                          |                             |                          |
| End Of Configuration                             |                          |                             |                          |
|                                                  |                          |                             |                          |
| Help                                             |                          | < <u>B</u> ack              | ext > Einish Cancel      |

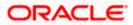

7. On Assign Server to Machines screen, assign the required machine, and click Next.

| Fusion Middleware Cor                      | nfiguration Wizard - Page 14 of 19                                      |   | —                                    |                    |
|--------------------------------------------|-------------------------------------------------------------------------|---|--------------------------------------|--------------------|
| Assign Servers to M                        | achines                                                                 |   |                                      |                    |
| Create Domain                              | Servers                                                                 |   | Machines                             |                    |
| Templates                                  | AdminServer                                                             |   | Machine                              |                    |
| Administrator Account                      |                                                                         |   | b new_Machine_1<br>ManagedServer_1   |                    |
| Domain Mode and JDK                        |                                                                         |   |                                      |                    |
| Advanced Configuration                     | n                                                                       |   |                                      |                    |
| Administration Server                      |                                                                         |   |                                      |                    |
| Wode Manager                               |                                                                         | > |                                      |                    |
| Managed Servers                            |                                                                         |   |                                      |                    |
| Clusters                                   |                                                                         |   |                                      |                    |
| Server Templates                           |                                                                         |   |                                      |                    |
| Dynamic Servers                            |                                                                         | 8 |                                      |                    |
| Assign Servers to Clust                    | ers                                                                     |   |                                      |                    |
| Machines                                   |                                                                         |   |                                      |                    |
| Assign Servers to M                        | achines                                                                 |   |                                      |                    |
| <ul> <li><u>Virtual Targets</u></li> </ul> |                                                                         |   |                                      |                    |
| Partitions                                 |                                                                         |   |                                      |                    |
| Configuration Summary                      |                                                                         |   |                                      |                    |
| Configuration Progress                     | Select <b>one or more</b> servers in<br>to assign the server or servers |   | in the right pane. Then use the righ | t arrow button (>) |
| End Of Configuration                       |                                                                         |   |                                      |                    |
|                                            |                                                                         |   |                                      |                    |
| Help                                       |                                                                         |   | <back next=""> Finis</back>          | h Cancel           |
|                                            |                                                                         |   |                                      |                    |

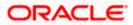

8. On **Configuration Summary** screen and click **Create** to configure a new domain.

| Fusion Middleware Configuration                                                                                                    | Wizard - Page 17 of 19                                                                                                    |                |                | _                                     | ×          |
|----------------------------------------------------------------------------------------------------|----------------------------------------------------------------------------------------------------|----------------|----------------|---------------------------------------|------------|
| Configuration Summary                                                                                                    |                                                                                                    |                |                |                                       |            |
| <ul> <li>Create Domain</li> <li>Templates</li> <li>Administrator Account</li> <li>Domain Mode and JDK</li> <li>Advanced Configuration</li> <li>Advanced Configuration</li> <li>Advanced Configuration</li> <li>Advanced Configuration</li> <li>Advanced Configuration</li> <li>Advanced Configuration</li> <li>Advanced Configuration</li> <li>Advanced Configuration</li> <li>Clusters</li> <li>Server Templates</li> <li>Dynamic Servers</li> <li>Assign Servers to Clusters</li> <li>Machines</li> <li>Assign Servers to Machines</li> <li>Virtual Targets</li> <li>Partitions</li> <li>Configuration Progress</li> <li>End Of Configuration</li> </ul> | View: Deployment    temp_domain (   AdminServer  AdminServer  AdminServer  Cluster  new_Cluster_1   Select Create to accept the above options and start creating configuration before starting Domain Creation, go back to the using the Back button. |                |                | rebLogic Serve<br>on<br>change the ab | er<br>Nove |
| Help                                                                                                    |                                                                                                    | < <u>B</u> ack | <u>N</u> ext > | eate C                                | ancel      |

9. Click **Servers** tab, select **Configuration**, and verify the configuration details of server.

| Change Center                                                                              | 🙆 Home Log Out Preferences 🔤                                 | Record Help                | ٩                           |                                |          | Welcome,      |  |
|--------------------------------------------------------------------------------------------|--------------------------------------------------------------|----------------------------|-----------------------------|--------------------------------|----------|---------------|--|
| View changes and restarts                                                                  | Home >Summary of Servers                                     |                            |                             |                                |          |               |  |
| Configuration editing is enabled. Future                                                   | Summary of Servers                                           |                            |                             |                                |          |               |  |
| changes will automatically be activated as you modify, add or delete items in this domain. | Configuration Control                                        |                            |                             |                                |          |               |  |
| Domain Structure                                                                           | A server is an instance of WebLogic                          | Server that runs in its ow | n Java Virtual Machine (JVN | 1) and has its own configurati | on.      |               |  |
| Domain Partitions     Environment                                                          | This page summarizes each server t                           | hat has been configured i  | n the current WebLogic Ser  | ver domain.                    |          |               |  |
| E Clusters                                                                                 | <u>د</u> ۲                                                   |                            |                             |                                |          |               |  |
|                                                                                            | Customize this table Servers (Filtered - More Columns Exist) |                            |                             |                                |          |               |  |
| Virtual Targets                                                                            | New Clone Delete                                             |                            |                             |                                |          | Showing 1 t   |  |
| Work Managers                                                                              | 🗌 Name 🗞                                                     | Туре                       | Cluster                     | Machine                        | State    | Health        |  |
| Resource Management                                                                        | AdminServer(admin)                                           | Configured                 |                             |                                | RUNNING  | 🖋 ОК          |  |
| How do I 😑                                                                                 | ManagedServer_1                                              | Configured                 | new_Cluster_1               | new_Machine_1                  | SHUTDOWN | Not reachable |  |
| Create Managed Servers     Clone servers                                                   | New Clone Delete                                             |                            |                             |                                |          | Showing 1 t   |  |
| Delete Managed Servers     Delete the Administration Server     Start and stop servers     |                                                              |                            |                             |                                |          |               |  |

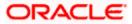

10. Click **Clusters** tab and verify the configuration details of cluster.

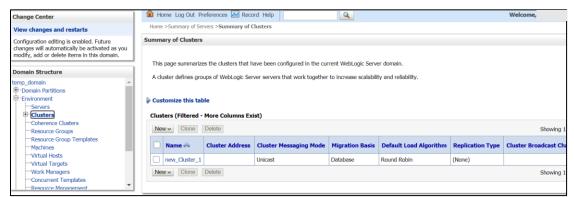

11. Click **Machines** tab, and verify the configuration details of machine.

| Change Center                                                                                 | î Home Log Out Preferences 🔤 Record Help                                                                                                    | Welcome,  |
|-----------------------------------------------------------------------------------------------|----------------------------------------------------------------------------------------------------|-----------|
| View changes and restarts                                                                     | Home >Summary of Servers >Summary of Clusters >Summary of Servers >Summary of Machines                                                                                                    |           |
| Configuration editing is enabled. Future                                                      | Summary of Machines                                                                                                    |           |
| changes will automatically be activated as you<br>modify, add or delete items in this domain. |                                                                                                    |           |
| Domain Structure                                                                              | A machine is the logical representation of the computer that hosts one or more WebLogic Server instances (servers). Web server in a cluster to which certain tasks, such as HTTP session replication, are delegated. The Administration Server uses |           |
| temp_domain                                                                                   | remote servers.                                                                                                    |           |
| Domain Partitions                                                                             | This page displays key information about each machine that has been configured in the current WebLogic Server domain.                                                                                                    |           |
| -Environment                                                                                  |                                                                                                    |           |
| Servers     Clusters                                                                          | Customize this table                                                                                                    |           |
| Coherence Clusters                                                                            |                                                                                                    |           |
| Resource Groups                                                                               | Machines                                                                                                    |           |
| Resource Group Templates                                                                      | New Clone Delete                                                                                                    | Showing 1 |
|                                                                                               |                                                                                                    |           |
| Virtual Targets                                                                               | Name 🗞                                                                                                    | Туре      |
| Work Managers                                                                                 | new Machine 1                                                                                                    | Machine   |
| Concurrent Templates                                                                          | New Clone Delete                                                                                                    | Showing 1 |
| How do I                                                                                      |                                                                                                    |           |
| Create and configure machines                                                                 |                                                                                                    |           |
| Assign server instances to machines                                                           |                                                                                                    |           |
| Clone machines                                                                                |                                                                                                    |           |
| Delete machines                                                                               |                                                                                                    |           |

#### 8.3 Post Domain creation configurations

Once finished, refer oracle fusion middleware documents for more details on how to start admin server, node manager and managed servers.

- Create boot.properties file under /user\_projects/domains/XXXXdomainNameXXX/servers/AdminServer/security.
- 2. Edit **boot.properties** and give username and password details.
- 3. Goto /user\_projects/domain/sms\_domain/bin.
- 4. Run startWeblogic.cmd (or .sh if operating system is linux).
- 5. Goto /user\_projects/domains/sms \_domain/bin.
- 6. Run setNMJavaHome.cmd (.sh).
- 7. Goto /user\_projects/domains/sms \_domain/nodemanager.
- And edit nodemanager.properties as required(securelistner = false if ssl and keystore is not given) And in admin console also navigate to Machines- > sms\_Machine -> Node Manager -> Type -> Plain -> Save.
- 9. Navigate to /user\_projects/domains/ sms \_domain/bin.
- 10. Run startNodeManager.cmd (or .sh if operating system is linux ).
- 11. Start all managed servers.

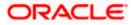

#### Login to console and verify servers and clusters.

| View changes and restarts                                                                                                    | Home                                                             | e >Summary of Se                                                                                                    | ervers >Summary of C                                                                                                    | lusters >Summary of Serv               | ers >Summary of Machines                                                                          | >Summary of Servers                                                                                                    |                                                                 |                                                                                                    |                                                                                                    |
|----------------------------------------------------------------------------------------------------|------------------------------------------------------------------|----------------------------------------------------------------------------------------------------|----------------------------------------------------------------------------------------------------|----------------------------------------|---------------------------------------------------------------------------------------------------|----------------------------------------------------------------------------------------------------|-----------------------------------------------------------------|----------------------------------------------------------------------------------------------------|----------------------------------------------------------------------------------------------------|
| Configuration editing is enabled. Future                                                                                                    | Summ                                                             | ary of Servers                                                                                                    | Ú.                                                                                                    |                                        |                                                                                                   |                                                                                                    |                                                                 |                                                                                                    |                                                                                                    |
| changes will automatically be activated as you                                                                                                    |                                                                  |                                                                                                    |                                                                                                    |                                        |                                                                                                   |                                                                                                    |                                                                 |                                                                                                    |                                                                                                    |
| modify, add or delete items in this domain.                                                                                                    | Confi                                                            | iguration Co                                                                                                    | ontrol                                                                                                    |                                        |                                                                                                   |                                                                                                    |                                                                 |                                                                                                    |                                                                                                    |
| Domain Structure                                                                                                    |                                                                  |                                                                                                    |                                                                                                    |                                        |                                                                                                   |                                                                                                    |                                                                 |                                                                                                    |                                                                                                    |
| temp domain *                                                                                                    | A se                                                             | erver is an instar                                                                                                    | nce of WebLogic Sen                                                                                                    | ver that runs in its own               | Java Virtual Machine (JVN                                                                         | <ol> <li>and has its own configuration</li> </ol>                                                                                                    | on.                                                             |                                                                                                    |                                                                                                    |
| Domain Partitions                                                                                                    | 71.1.                                                            |                                                                                                    |                                                                                                    | has been see the set be                | the sum at the bar of a first                                                                     | and the second second se |                                                                 |                                                                                                    |                                                                                                    |
| P-Environment                                                                                                    | This                                                             | s page summariz                                                                                                    | tes each server that                                                                                                    | has been configured in                 | the current WebLogic Ser                                                                          | ver domain.                                                                                                    |                                                                 |                                                                                                    |                                                                                                    |
| Servers                                                                                                    |                                                                  |                                                                                                    |                                                                                                    |                                        |                                                                                                   |                                                                                                    |                                                                 |                                                                                                    |                                                                                                    |
| -Clusters                                                                                                    | 52                                                               |                                                                                                    |                                                                                                    |                                        |                                                                                                   |                                                                                                    |                                                                 |                                                                                                    |                                                                                                    |
| Coherence Clusters                                                                                                    |                                                                  |                                                                                                    |                                                                                                    |                                        |                                                                                                   |                                                                                                    |                                                                 |                                                                                                    |                                                                                                    |
| Resource Groups                                                                                                    | Cu                                                               | stomize this t                                                                                                    | able                                                                                                    |                                        |                                                                                                   |                                                                                                    |                                                                 |                                                                                                    |                                                                                                    |
| Resource Group Templates                                                                                                    |                                                                  |                                                                                                    |                                                                                                    |                                        |                                                                                                   |                                                                                                    |                                                                 |                                                                                                    |                                                                                                    |
| Machines                                                                                                    | Ser                                                              | vers (Filtered                                                                                                    | - More Columns E                                                                                                    | xist)                                  |                                                                                                   |                                                                                                    |                                                                 |                                                                                                    |                                                                                                    |
| Virtual Hosts                                                                                                    | 1                                                                |                                                                                                    | Delete                                                                                                    |                                        |                                                                                                   |                                                                                                    |                                                                 |                                                                                                    |                                                                                                    |
| Virtual Targets                                                                                                    | L DA                                                             | ew Clone                                                                                                    | Delete                                                                                                    |                                        |                                                                                                   |                                                                                                    |                                                                 | Showing 11                                                                                                    | o 2 of 2 Previous   Next                                                                                                    |
| Work Managers                                                                                                    |                                                                  |                                                                                                    |                                                                                                    | 1                                      | Cluster                                                                                           |                                                                                                    |                                                                 | 1.0.0                                                                                                    | and the second second se |
| Concurrent Templates                                                                                                    |                                                                  | Name 🚕                                                                                                    |                                                                                                    | Туре                                   | Cluster                                                                                           | Machine                                                                                                    | State                                                           | Health                                                                                                    | Listen Port                                                                                                    |
| Resource Management                                                                                                    |                                                                  | AdminServer(                                                                                                    | (admin)                                                                                                    | Configured                             |                                                                                                   |                                                                                                    | RUNNING                                                         | 🖋 ОК                                                                                                    | 9900                                                                                                    |
| How do I                                                                                                    |                                                                  |                                                                                                    |                                                                                                    |                                        | d de la                                                                                           |                                                                                                    | SHUTDOWN                                                        |                                                                                                    | 9903                                                                                                    |
| How do I                                                                                                    |                                                                  | ManagedServ                                                                                                    | 2017-00                                                                                                    | Configured                             | new_Cluster_1                                                                                     | new_Machine_1                                                                                                    | SHUTDOWN                                                        | Not reachable                                                                                                    | 3302                                                                                                    |
| Create Managed Servers                                                                                                    | Ne                                                               | ew Clone                                                                                                    | Delete                                                                                                    |                                        |                                                                                                   |                                                                                                    |                                                                 | Showing 1                                                                                                    | o 2 of 2 Previous   Next                                                                                                    |
| Clone servers                                                                                                    |                                                                  |                                                                                                    |                                                                                                    |                                        |                                                                                                   |                                                                                                    |                                                                 |                                                                                                    |                                                                                                    |
| Delete Managed Servers                                                                                                    |                                                                  |                                                                                                    |                                                                                                    |                                        |                                                                                                   |                                                                                                    |                                                                 |                                                                                                    |                                                                                                    |
| Delete Hundget Servers                                                                                                    | -                                                                |                                                                                                    |                                                                                                    |                                        |                                                                                                   |                                                                                                    |                                                                 |                                                                                                    |                                                                                                    |
|                                                                                                    |                                                                  |                                                                                                    |                                                                                                    |                                        |                                                                                                   |                                                                                                    |                                                                 |                                                                                                    |                                                                                                    |
| Configuration editing is enabled. Future                                                                                                    | Summa                                                            | ary of Clusters                                                                                                    | ;                                                                                                    |                                        |                                                                                                   |                                                                                                    |                                                                 |                                                                                                    |                                                                                                    |
| changes will automatically be activated as you                                                                                                    |                                                                  |                                                                                                    |                                                                                                    |                                        |                                                                                                   |                                                                                                    |                                                                 |                                                                                                    |                                                                                                    |
| modify, add or delete items in this domain.                                                                                                    |                                                                  |                                                                                                    |                                                                                                    |                                        |                                                                                                   |                                                                                                    |                                                                 |                                                                                                    |                                                                                                    |
|                                                                                                    | This                                                             | s page summarize                                                                                                    | es the clusters that h                                                                                                    | nave been configured in                | the current WebLogic Sen                                                                          | ver domain.                                                                                                    |                                                                 |                                                                                                    |                                                                                                    |
| Domain Structure                                                                                                    |                                                                  |                                                                                                    |                                                                                                    |                                        |                                                                                                   |                                                                                                    |                                                                 |                                                                                                    |                                                                                                    |
| trans. doubt                                                                                                    | A clu                                                            | uster defines ara                                                                                                    |                                                                                                    |                                        |                                                                                                   |                                                                                                    |                                                                 |                                                                                                    |                                                                                                    |
|                                                                                                    |                                                                  |                                                                                                    | Jups of Webbogic Ser                                                                                                    | rver servers that work to              | gether to increase scalabi                                                                        | lity and reliability.                                                                                                    |                                                                 |                                                                                                    |                                                                                                    |
| temp_domain                                                                                                    |                                                                  |                                                                                                    | Jups of WebLogic Sei                                                                                                    | rver servers that work to              | gether to increase scalabi                                                                        | lity and reliability.                                                                                                    |                                                                 |                                                                                                    |                                                                                                    |
| Domain Partitions                                                                                                    |                                                                  |                                                                                                    |                                                                                                    | rver servers that work to              | gether to increase scalabi                                                                        | lity and reliability.                                                                                                    |                                                                 |                                                                                                    |                                                                                                    |
| Domain Partitions     Environment                                                                                                    | Cus                                                              | stomize this tal                                                                                                    |                                                                                                    | rver servers that work to              | gether to increase scalabi                                                                        | lity and reliability.                                                                                                    |                                                                 |                                                                                                    |                                                                                                    |
| Domain Partitions     Environment     Servers                                                                                                    |                                                                  | stomize this tal                                                                                                    | ble                                                                                                    |                                        | gether to increase scalabi                                                                        | lity and reliability.                                                                                                    |                                                                 |                                                                                                    |                                                                                                    |
| Domain Partitions     Environment     Servers     Clusters                                                                                                    | Clust                                                            | stomize this tal                                                                                                    | ble<br>- More Columns Ex                                                                                                    |                                        | gether to increase scalabi                                                                        | lity and reliability.                                                                                                    |                                                                 |                                                                                                    |                                                                                                    |
| Domain Partitions      Servers      Coherence Clusters      Coherence Clusters                                                                                                    | Clust                                                            | stomize this tal                                                                                                    | ble<br>- More Columns Ex                                                                                                    |                                        | gether to increase scalabi                                                                        | lity and reliability.                                                                                                    |                                                                 | Showing 1 to                                                                                                    | 1 of 1 Previous   Next                                                                                                    |
| Promain Partitions     Forwars     Provers     Clusters     Coherence Clusters                                                                                                    | Clust                                                            | stomize this tal<br>ters (Filtered -                                                                                                    | More Columns Ex                                                                                                    | ist)                                   | -                                                                                                 |                                                                                                    |                                                                 | -                                                                                                    |                                                                                                    |
| Domain Partitions      Servers      Coherence Clusters      Coherence Clusters                                                                                                    | Clust                                                            | stomize this tal                                                                                                    | ble<br>- More Columns Ex                                                                                                    |                                        | -                                                                                                 |                                                                                                    | Replication Type                                                | Showing 1 to<br>Cluster Broadcast Chanr                                                                                |                                                                                                    |
| Consish Partitions     Environment     Clusters     Coherence Clusters    Resource Groups    Resource Groups    Resource Groups                                                                                                    | Clust                                                            | ters (Filtered -                                                                                                    | ble<br>More Columns Ex<br>Delete<br>Cluster Address                                                                                                    | cluster Messaging I                    | Mode Migration Basis                                                                              | Default Load Algorithm                                                                                                    |                                                                 | -                                                                                                    | el Servers                                                                                                    |
| Oromain Partitions     Environment     Servers     Custers     Coherence Clusters     Resource Groups     Resource Group Templates     Machines     Virtual Kosts                                                                                                    | Clust                                                            | stomize this tal<br>ters (Filtered -                                                                                                    | ble<br>More Columns Ex<br>Delete<br>Cluster Address                                                                                                    | ist)                                   | -                                                                                                 |                                                                                                    | Replication Type<br>(None)                                      | -                                                                                                    |                                                                                                    |
| Conternations     Conternations     Conternation     Conternation     |                                                                  | ters (Filtered -<br>Clone<br>Name $\hat{\sim}$<br>new_Cluster_1                                                                                                    | ble<br>More Columns Ex<br>Delete<br>Cluster Address                                                                                                    | cluster Messaging I                    | Mode Migration Basis                                                                              | Default Load Algorithm                                                                                                    |                                                                 | Cluster Broadcast Chanr                                                                                                | ManagedServer_1                                                                                                    |
| Dromain Partitions     Environment     Servers     Coherence Clusters     Coherence Clusters     Resource Group Templates     Machines     Wintue Hosts     -//titual Hosts     -//titual Hosts     -//ti |                                                                  | ters (Filtered -                                                                                                    | ble<br>More Columns Ex<br>Delete<br>Cluster Address                                                                                                    | cluster Messaging I                    | Mode Migration Basis                                                                              | Default Load Algorithm                                                                                                    |                                                                 | Cluster Broadcast Chanr                                                                                                | el Servers                                                                                                    |
| Conternations     Conternations     Conternation     Conternation     |                                                                  | ters (Filtered -<br>Clone<br>Name $\hat{\sim}$<br>new_Cluster_1                                                                                                    | ble<br>More Columns Ex<br>Delete<br>Cluster Address                                                                                                    | cluster Messaging I                    | Mode Migration Basis                                                                              | Default Load Algorithm                                                                                                    |                                                                 | Cluster Broadcast Chanr                                                                                                | ManagedServer_1                                                                                                    |
| Concurrent     Concurrent     Concurrent     Concurrence     Cousters     Concurrence     Cousters     Concurrence     Cousters     Concurrence     Cousters     Cousters |                                                                  | ters (Filtered -<br>Clone<br>Name $\hat{\sim}$<br>new_Cluster_1                                                                                                    | ble<br>More Columns Ex<br>Delete<br>Cluster Address                                                                                                    | cluster Messaging I                    | Mode Migration Basis                                                                              | Default Load Algorithm                                                                                                    |                                                                 | Cluster Broadcast Chanr                                                                                                | ManagedServer_1                                                                                                    |
| Concurrent     Concurrent     Concurrent     Concurrence     Cousters     Concurrence     Cousters     Concurrence     Cousters     Concurrence     Cousters     Concurrence     Cousters     Concurrent     Concurrent     Concur | Clust                                                            | ters (Filtered -<br>Clone<br>Name $\hat{\sim}$<br>new_Cluster_1                                                                                                    | ble<br>More Columns Ex<br>Delete<br>Cluster Address                                                                                                    | cluster Messaging I                    | Mode Migration Basis                                                                              | Default Load Algorithm                                                                                                    |                                                                 | Cluster Broadcast Chanr                                                                                                | ManagedServer_1                                                                                                    |
| Concurrent     Work Managers     Work Managers     Work Manag | Clusi                                                            | ters (Filtered -<br>w Clone<br>Name @<br>new_Cluster_1<br>w Clone                                                                                                    | ble More Columns Ex Delete Cluster Address Delete                                                                                                    | cluster Messaging I                    | Mode Migration Basis                                                                              | Default Load Algorithm                                                                                                    |                                                                 | Cluster Broadcast Chanr                                                                                                | ManagedServer_1                                                                                                    |
| Concernic Partitions     Environment     Servers     Coherence Clusters     Coherence Clusters     Resource Group Templates     Machines     Vritual Targets     Concurrent Templates     Resource Management     Configuration editing is enabled. Future                                                                                                    | Clusi                                                            | ters (Filtered -<br>Clone<br>Name $\hat{\sim}$<br>new_Cluster_1                                                                                                    | ble More Columns Ex Delete Cluster Address Delete                                                                                                    | cluster Messaging I                    | Mode Migration Basis                                                                              | Default Load Algorithm                                                                                                    |                                                                 | Cluster Broadcast Chanr                                                                                                | ManagedServer_1                                                                                                    |
| Configuration editions     Configuration editing is enabled. Future     Configuration editing is enabled. Future     Configuration editing is enabled. Future                                                                                                    | Clusi                                                            | ters (Filtered -<br>w Clone<br>Name @<br>new_Cluster_1<br>w Clone                                                                                                    | ble More Columns Ex Delete Cluster Address Delete                                                                                                    | cluster Messaging I                    | Mode Migration Basis                                                                              | Default Load Algorithm                                                                                                    |                                                                 | Cluster Broadcast Chanr                                                                                                | ManagedServer_1                                                                                                    |
| Concernic Partitions     Environment     Servers     Coherence Clusters     Coherence Clusters     Resource Group Templates     Machines     Vritual Targets     Concurrent Templates     Resource Management     Configuration editing is enabled. Future                                                                                                    | Clust                                                            | tomize this tal<br>ters (Filtered -<br>w Clone<br>Name &<br>new_Cluster_1<br>ww Clone                                                                                                    | ble<br>More Columns Ex<br>Delote<br>Cluster Address<br>Delote                                                                                                    | ist)<br>Cluster Messaging I<br>Unicast | Vode Migration Basis<br>Database                                                                  | Default Load Algorithm<br>Round Robin                                                                                                    | (None)                                                          | Cluster Broadcast Chanr<br>Showing 1 to                                                                                | el Servers<br>ManagedServer_1<br>1 of 1 Previous   Next                                                                                                    |
| Configuration editing is enabled. Future changes will automatically be activated as you modify, add or delete items in this domain.                                                                                                    | Clust<br>Ner                                                     | tomize this tal<br>ters (Filtered -<br>w Clone<br>Name @<br>new_Cluster_1<br>w Clone<br>aary of Machine<br>machine is the log                                                                                                    | ble More Columns Ex Delete Cluster Address Delete es                                                                                                    | cluster Messaging I<br>Unicast         | Mode Migration Basis Detabase ts one or more WebLogic                                             | Default Load Algorithm<br>Round Robin<br>Server instances (servers). W                                                                                                    | (None)                                                          | Cluster Broadcast Chann<br>Showing 1 to                                                                                | el Servers<br>ManagedServer_1<br>1 of 1 Previous   Next                                                                                                    |
| B - Domain Partitions     Environment     Servers     Cubrement     Cubrement Charlers     Cubrement Charlers     Resource Groups     Resource Group Templates     Work Managers     Writhail Targets     Work Managers     Concurrent Templates     Densure Management  Configuration editing is enabled. Future dotages will automatically be activated as you modify, add or delete items in this domain.  Domain Structure                                                                                                    | Clust<br>Ner<br>Summ                                             | tomize this tal<br>ters (Filtered -<br>w Clone<br>Name @<br>new_Cluster_1<br>w Clone<br>aary of Machine<br>machine is the log                                                                                                    | ble More Columns Ex Delete Cluster Address Delete es                                                                                                    | cluster Messaging I<br>Unicast         | Mode Migration Basis Detabase ts one or more WebLogic                                             | Default Load Algorithm<br>Round Robin                                                                                                    | (None)                                                          | Cluster Broadcast Chann<br>Showing 1 to                                                                                | el Servers<br>ManagedServer_1<br>1 of 1 Previous   Next                                                                                                    |
| B - Domain Partitions     Environment     Servers     Coherence Clusters     Resource Groups     Resource Group Templates     Work Managers     Vritual Hosts     Vritual Hosts     Vritual Hosts     Concurrent Templates     Resource Management                                                                                                    | Clust<br>Ner<br>Summ                                             | ters (Filtered -<br>w ∞ Cone<br>Name ∞<br>new_Ouster_1<br>w ∞ Cone<br>arry of Machine<br>arry of Machine<br>archine is the loo<br>bote servers.                                                                                                    | ble More Columns Ex Delete Cluster Address Delete Cluster Address Cluster Address Cluster Addr | Incast                                 | Mode         Migration Basis           Database         Database           state         Database | Default Load Algorithm<br>Round Robin<br>Server Instances (servers), W<br>The Administration Server us                                                                                                    | (None)                                                          | Cluster Broadcast Chann<br>Showing 1 to                                                                                | el Servers<br>ManagedServer_1<br>1 of 1 Previous   Next                                                                                                    |
| B - Domain Partitions     Environment     Servers     Resource Groups     Coherence Chaters     Resource Group Templates     Work Machines     Writhal Targets     Work Managers     Concurrent Templates     Resource Management  Configuration editing is enabled. Future dranges will activatically be activated as you modify, add or delete items in this domain.  Domain Structure temp_clonain     P - Domain Partitions                                                                                                    | Clust<br>Ner<br>Summ                                             | ters (Filtered -<br>w ∞ Cone<br>Name ∞<br>new_Ouster_1<br>w ∞ Cone<br>arry of Machine<br>arry of Machine<br>archine is the loo<br>bote servers.                                                                                                    | ble More Columns Ex Delete Cluster Address Delete Cluster Address Cluster Address Cluster Addr | Incast                                 | Mode         Migration Basis           Database         Database           state         Database | Default Load Algorithm<br>Round Robin<br>Server instances (servers). W                                                                                                    | (None)                                                          | Cluster Broadcast Chann<br>Showing 1 to                                                                                | el Servers<br>ManagedServer_1<br>1 of 1 Previous   Next                                                                                                    |
| B - Domain Partitions     Environment     Servers     Coherence Clusters     Resource Group Templates     Workine Score Group Templates     Workine Score Group Templates     Workine Score Concurrent Templates     Configuration editing is enabled. Future changes will automatically be activated as you modify, add or delete items in this domain     temp_domain     Truture temp_domain     Tomain Partitions     Domain Partitions     Ferviornent                                                                                                    | Clust<br>Ner<br>Summ                                             | ters (Filtered -<br>w ∞ Cone<br>Name ∞<br>new_Ouster_1<br>w ∞ Cone<br>arry of Machine<br>arry of Machine<br>archine is the loo<br>bote servers.                                                                                                    | ble More Columns Ex Delete Cluster Address Delete Cluster Address Cluster Address Cluster Addr | Incast                                 | Mode         Migration Basis           Database         Database           state         Database | Default Load Algorithm<br>Round Robin<br>Server Instances (servers), W<br>The Administration Server us                                                                                                    | (None)                                                          | Cluster Broadcast Chann<br>Showing 1 to                                                                                | el Servers<br>ManagedServer_1<br>1 of 1 Previous   Next                                                                                                    |
| Configurations     Configuration adding is enabled. Future     charges and attransing the density of the density of the d | Clusi<br>Ner<br>Summ<br>A m<br>serv<br>rem<br>This               | tomize this tail<br>ters (Filtered -<br>ww Cone<br><u>Name &amp;</u><br><u>new_Custer_1</u><br><u>new_Custer_1<br/><u>new_Custer_1</u><br/><u>new_Custer_1</u><br/><u>new_Custer_1<br/><u>new_Custer_1</u><br/><u>new_Custer_1</u><br/></u></u> | ble More Columns Ex Delete Cluster Address Delete Belete BeleteBelete Belete Belete Belete Belete Belete Belete Belete Belete Be | Incast                                 | Mode         Migration Basis           Database         Database           state         Database | Default Load Algorithm<br>Round Robin<br>Server Instances (servers), W<br>The Administration Server us                                                                                                    | (None)                                                          | Cluster Broadcast Chann<br>Showing 1 to                                                                                | el Servers<br>ManagedServer_1<br>1 of 1 Previous   Next                                                                                                    |
| B - Domain Partitions     Environment     Servers     Coherence Clusters     Coherence Crusters     Resource Group Templates     Workines     Wintuel Nosts     Writuel Nosts     Writuel Nosts     Concurrent Templates     Resource Management                                                                                                    | Clusi<br>Ner<br>Summ<br>A m<br>serv<br>rem<br>This               | ters (Filtered -<br>w ∞ Cone<br>Name ∞<br>new_Ouster_1<br>w ∞ Cone<br>arry of Machine<br>arry of Machine<br>archine is the loo<br>bote servers.                                                                                                    | ble More Columns Ex Delete Cluster Address Delete Belete BeleteBelete Belete Belete Belete Belete Belete Belete Belete Belete Be | Incast                                 | Mode         Migration Basis           Database         Database           state         Database | Default Load Algorithm<br>Round Robin<br>Server Instances (servers), W<br>The Administration Server us                                                                                                    | (None)                                                          | Cluster Broadcast Chann<br>Showing 1 to                                                                                | el Servers<br>ManagedServer_1<br>1 of 1 Previous   Next                                                                                                    |
| B - Demain Partitions     Configuration editing is enabled. Future     charges on the demain future is domain.     Configuration editing is enabled. Future     changes and anomatically be activated as you     modify, add or delete items in this domain.     Configuration editing is enabled. Future     temp_domain         T-uncomment         Temponation         Conterence Clasters                                                                                                    | Clust<br>Ner<br>Ner<br>Summ<br>A m<br>serv<br>rem<br>This        | tomize this tail<br>ters (Filtered -<br>ww Cone<br><u>Name &amp;</u><br><u>new_Ouster_1</u><br><u>new_Ouster_1<br/><u>new_Ouster_1</u><br/><u>new_Ouster_1</u><br/></u> | ble More Columns Ex Delete Cluster Address Delete Belete BeleteBelete Belete Belete Belete Belete Belete Belete Belete Belete Be | Incast                                 | Mode         Migration Basis           Database         Database           state         Database | Default Load Algorithm<br>Round Robin<br>Server Instances (servers), W<br>The Administration Server us                                                                                                    | (None)                                                          | Cluster Broadcast Chann<br>Showing 1 to                                                                                | el Servers<br>ManagedServer_1<br>1 of 1 Previous   Next                                                                                                    |
| B - Domain Partitions     Configuration editing is enabled. Future thangers     Work Managers     Configuration editing is enabled. Future changes will automatically be activated as you     modify, add or delete items in this domain.     Domain Structure     temp_domain     Domain PartBlons     Domain PartBlons     Coherence Clusters     Coherence Clusters     Coherence Clusters     Resource Brouge                                                                                                    | Clust<br>Ner<br>Summ<br>A m<br>serv<br>rem<br>This<br>Cus<br>Mac | tomize this tail<br>ters (Filtered<br>ww Cone<br>new_Ouster_1<br>new_Ouster_1<br>ww Cone<br>arry of Machine<br>sarry of Machine<br>sarry of Machine<br>source in a cluster<br>toole servers.<br>s page displays is<br>stomize this ta                                                                                                    | ble More Columns Ex Delete Cluster Address Delete es es key information abou                                                                                                    | Incast                                 | Mode         Migration Basis           Database         Database           state         Database | Default Load Algorithm<br>Round Robin<br>Server Instances (servers), W<br>The Administration Server us                                                                                                    | (None)                                                          | Cluster Broadcast Chann<br>Showing 1 to                                                                                | el Servers<br>ManagedServer_1<br>1 of 1 Previous   Next                                                                                                    |
| B - Domain Partitions     Configuration editing is enabled. Future     charges of determined the determined the determine | Clust<br>Ner<br>Summ<br>A m<br>serv<br>rem<br>This<br>Cus<br>Mac | tomize this tail<br>ters (Filtered -<br>ww Cone<br><u>Name &amp;</u><br><u>new_Ouster_1</u><br><u>new_Ouster_1<br/><u>new_Ouster_1</u><br/><u>new_Ouster_1</u><br/></u> | ble More Columns Ex Delete Cluster Address Delete es es key information abou                                                                                                    | Incast                                 | Mode         Migration Basis           Database         Database           state         Database | Default Load Algorithm<br>Round Robin<br>Server Instances (servers), W<br>The Administration Server us                                                                                                    | (None)                                                          | Cluster Broadcast Chann<br>Showing 1 to<br>onfigured machine names to<br>tion in conjunction with Node                 | el Servers<br>ManagedServer_1<br>1 of 1 Previous   Next                                                                                                    |
| B - Domain Partitions     Configuration editing is enabled. Future      Machines     Watchines     Watchines     With Hosts     Writhal Hosts     Writhal Hosts     Writh | Clust<br>Ner<br>Summ<br>A m<br>serv<br>rem<br>This<br>Cus<br>Mac | tomize this tail<br>ters (Filtered<br>ww Cone<br>new_Ouster_1<br>new_Ouster_1<br>ww Cone<br>arry of Machine<br>sarry of Machine<br>sarry of Machine<br>source in a cluster<br>toole servers.<br>s page displays is<br>stomize this ta                                                                                                    | ble More Columns Ex Delete Cluster Address Delete es es key information abou                                                                                                    | Incast                                 | Mode         Migration Basis           Database         Database           state         Database | Default Load Algorithm<br>Round Robin<br>Server Instances (servers), W<br>The Administration Server us                                                                                                    | (None)                                                          | Cluster Broadcast Chann<br>Showing 1 to<br>onfigured machine names to<br>tion in conjunction with Node                 | Servers           ManagedServer_1           1 of 1 Previous   Next                                                                                                    |
| Domain Partitions     Environment     Servers     Coherence Chaters     Resource Groups     Machines     Virtual Targets     Virtual Targets     Virtual Targets     Virtual Targets     Configuration editing is enabled. Future     changes will anomatically be activated as you     modify, add or delete items in this domain.     Domain Structure     temp_domain Structure     Temporters     Custers     Custers | Clust<br>Ner<br>Summ<br>A m<br>serv<br>rem<br>This<br>Cus<br>Mac | tomize this tail<br>ters (Filtered<br>ww Cone<br>new_Ouster_1<br>new_Ouster_1<br>ww Cone<br>arry of Machine<br>sarry of Machine<br>sarry of Machine<br>source in a cluster<br>toole servers.<br>s page displays is<br>stomize this ta                                                                                                    | ble More Columns Ex Delete Cluster Address Delete es es key information abou                                                                                                    | Incast                                 | Mode         Migration Basis           Database         Database           state         Database | Default Load Algorithm<br>Round Robin<br>Server Instances (servers), W<br>The Administration Server us                                                                                                    | (None)                                                          | Cluster Broadcast Chann<br>Showing 1 to<br>onfigured machine names to<br>tion in conjunction with Node                 | Servers           ManagedServer_1           1 of 1 Previous   Next                                                                                                    |
| Domain Partitions     Servers     Configuration editing is enabled. Future     Configuration editing is enabled. Future     Configuration editing is enabled. Future     Concurrent Templates     Domain Structure     temp_domain     Domain Partitions     Configuration     Configuration     Config | Clust<br>New<br>Summ<br>A m<br>server<br>This<br>Cust            | tomize this tail<br>ters (Filtered<br>ww Cone<br>new_Ouster_1<br>new_Ouster_1<br>ww Cone<br>arry of Machine<br>stary of Machine<br>stole servers.<br>s page displays is<br>stomize this ta<br>chines<br>ww Cone<br>Name @                                                                                                    | ble More Columns Ex Delete Cluster Address Delete es es key information abou ble Delete                                                                                                    | Incast                                 | Mode         Migration Basis           Database         Database           state         Database | Default Load Algorithm<br>Round Robin<br>Server Instances (servers), W<br>The Administration Server us                                                                                                    | (None) ebLogic Server uses o es the machine definit n. Type     | Cluster Broadcast Chann<br>Showing 1 to<br>onfigured machine names to<br>tion in conjunction with Node                 | Servers           ManagedServer_1           1 of 1 Previous   Next                                                                                                    |
| Configuration exitiens     Servers     Colverence Charles     Resource Group Templates     Writual Targets     Concurrent Templates     Configuration exiting is enabled. Future     charles with Monagers     Configuration exiting is enabled. Future     charles with Monagers     Configuration exiting is enabled. Future     charles with Monagers     Configuration exiting is enabled. Future     charles with Monagers     Configuration exiting is enabled. Future     charles with Monagers     Configuration exiting is enabled. Future     charles with Monagers     Configuration exiting is enabled. Future     charles with Monagers     Configuration exiting is enabled. Future     charles     Configuration exiting is enabled. Future     charles     Configuration exiting is enabled. Future     charles     Configuration exiting is enabled. Future     charles     Configuration exiting is enabled. Future     charles     Configuration exiting is enabled. Future     charles     Configuration exiting is enabled. Future     charles     Configuration exiting is enabled. Future     charles     Configuration exiting is     configuration exiting is     configuration     configuration     configuratio | Clust<br>New<br>Summ<br>A m<br>server<br>This<br>Cust            | tomize this tail<br>ters (Filtered<br>ww Clone<br>new_Ouster_1<br>new_Ouster_1<br>ww Clone<br>toole servers.<br>s page displays is<br>stomize this ta<br>chines<br>ww Clone                                                                                                    | ble More Columns Ex Delete Cluster Address Delete es es key information abou ble Delete                                                                                                    | Incast                                 | Mode         Migration Basis           Database         Database           state         Database | Default Load Algorithm<br>Round Robin<br>Server Instances (servers), W<br>The Administration Server us                                                                                                    | (None)<br>ebLogic Server uses o<br>es the machine definit<br>n. | Cluster Broadcast Chann<br>Showing 1 to<br>onfigured machine names to<br>tion in conjunction with Node                 | Servers           ManagedServer_1           1 of 1 Previous   Next                                                                                                    |
| B - Domain Partitions     Coherence Clusters     Coherence Group Templates     Working     Working     Concurrent Templates     Working     Concurrent Templates     Concurrent Templates     Concurrent     Concurrent Templates     Concurrent Templates     Concurrent  | Clust<br>New<br>Summ<br>A m<br>server<br>This<br>Cust            | tomize this tail<br>ters (Filtered<br>ww Cone<br>new_Ouster_1<br>new_Ouster_1<br>ww Cone<br>arry of Machine<br>stary of Machine<br>stole servers.<br>s page displays is<br>stomize this ta<br>chines<br>ww Cone<br>Name @                                                                                                    | ble More Columns Ex Delete Cluster Address Delete cluster Address cluster Address cluster Addr | Incast                                 | Mode         Migration Basis           Database         Database           state         Database | Default Load Algorithm<br>Round Robin<br>Server Instances (servers), W<br>The Administration Server us                                                                                                    | (None) ebLogic Server uses o es the machine definit n. Type     | Cluster Broadcast Chann<br>Showing 1 to<br>onfigured machine names to<br>toon in conjunction with Node<br>Showing 1 to | Servers           ManagedServer_1           1 of 1 Previous   Next                                                                                                    |

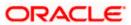

## 9. Party User Interface Deployments

#### 9.1 Steps to deploy as application

NOTE: Server names, Domain names need not to be same as this doc provides.

Steps to Deploy archives as application on weblogic is same except that managed server and domain where we deploy may differ. In case of foundation app shell, the obpy-component-server.war should be deployed in the same managed server along with the other UI component war. Find the below screenshots to see how deployment of archive as application is done on weblogic:

- 1. Extract the obpy-component-server.war from the **UI** folder.
- 2. Open Weblogic console and navigate to the Deployments.

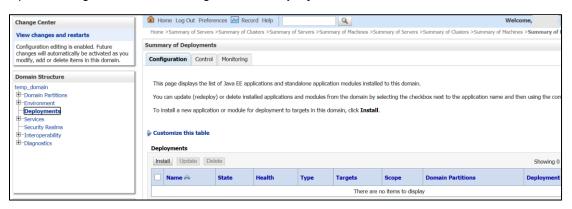

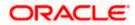

3. Click **Install**, select the path and press **Enter** key.

| View changes and restarts                                   | Home >Summary of Servers >PLATO >Summary of M                                                                            | achines >SERVICING >Summary of Deployments                                        |
|-------------------------------------------------------------|----------------------------------------------------------------------------------------------------|-----------------------------------------------------------------------------------|
| No pending changes exist. Click the Release                 | Install Application Assistant                                                                                            |                                                                                   |
| Configuration button to allow others to edit the<br>domain. | Back Next Finish Cancel Locate deployment to install and prepare for Select the file path that represents the applicatio | or deployment<br>n root directory, archive file, exploded archive directory, or a |
| Domain Structure                                            | Note: Only valid file paths are displayed below.                                                                         | If you cannot find your deployment files, Upload your file(s)                     |
| dev_domain<br>                                              | Path:<br>Recently Used Paths:<br>Current Location:                                                                       |                                                                                   |
| ⊕-Diagnostics                                               | 🔘 🧕 obremo-app-shell-snapshot.war                                                                                        |                                                                                   |
|                                                             | Back Next Finish Cancel                                                                                                  |                                                                                   |

4. Check the option install this deployment as an application option and click **Next**.

| Configuration editing is enabled. Future                                                   | Install Application Assistant                                                                                                |                                                     |  |  |  |  |
|--------------------------------------------------------------------------------------------|----------------------------------------------------------------------------------------------------|-----------------------------------------------------|--|--|--|--|
| changes will automatically be activated as you modify, add or delete items in this domain. | Back Next Finish Cancel                                                                                                    |                                                     |  |  |  |  |
| Domain Structure                                                                           | Choose installation type and scope                                                                                           |                                                     |  |  |  |  |
| temp_domain<br>-Domain Partitions                                                          | Select if the deployment should be installed as an application or library. Also decide the scope of this deployment.         |                                                     |  |  |  |  |
| Environment     Deployments                                                                | The application and its components will be targeted to the same locations. This is the most common usage.                    |                                                     |  |  |  |  |
|                                                                                            | Install this deployment as an application                                                                                    |                                                     |  |  |  |  |
| Interoperability     Diagnostics                                                           | Application libraries are deployments that are available for other deployments to share. Libraries should be available on al | l of the targets running their referencing applicat |  |  |  |  |
|                                                                                            | ○ Install this deployment as a library                                                                                       |                                                     |  |  |  |  |
|                                                                                            | Select a scope in which you want to install the deployment.                                                                  |                                                     |  |  |  |  |
|                                                                                            | Scope: Global V                                                                                                    |                                                     |  |  |  |  |
| How do I                                                                                   | Back Next Finish Cancel                                                                                                    |                                                     |  |  |  |  |

5. Keep clicking Next after making any specific choices (if required).

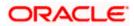

6. Check the option **Yes, take me to the deployment's configuration screen** and click **Finish**.

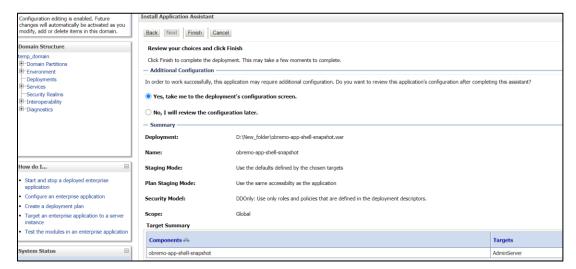

7. Navigate to the **Control** tab and click **start.** Select the option **Servicing all requests** and Click **Yes**.

| View changes and restarts                                                                  |                      | Servers >Summary of Clu  | sters >Summary of Servers >Summary   | of Machines >Summary of Servers >Sumr  | nary of Clus | sters >Summa   | y of Machines >Summary  | of Deployments >o | ibremo-app-sh | ell-snapshot >Summary  | y of     |
|--------------------------------------------------------------------------------------------|----------------------|--------------------------|--------------------------------------|----------------------------------------|--------------|----------------|-------------------------|-------------------|---------------|------------------------|----------|
|                                                                                            | Deployments          |                          |                                      |                                        |              |                |                         |                   |               |                        |          |
| Configuration editing is enabled. Future<br>changes will automatically be activated as you | Summary of Deploy    | ments                    |                                      |                                        |              |                |                         |                   |               |                        |          |
| modify, add or delete items in this domain.                                                | Configuration Con    | ntrol Monitoring         |                                      |                                        |              |                |                         |                   |               |                        |          |
| Domain Structure                                                                           |                      |                          |                                      |                                        |              |                |                         |                   |               |                        |          |
| temp_domain                                                                                | This page displays   | the list of Java EE appl | lications and standalone application | modules installed to this domain.      |              |                |                         |                   |               |                        |          |
| Domain Partitions     Environment                                                          | You can start and a  | ston applications and n  | odules from the domain by selection  | g the checkbox next to the application | name and     | then using the | e controls on this name |                   |               |                        |          |
| Deployments                                                                                | Tou curr start and a |                          | ioudica nom the domain by access     | y the checkbox next to the upplication | nume uno     | oren using o   | c controla on this page |                   |               |                        |          |
| Services                                                                                   | Customize this ta    |                          |                                      |                                        |              |                |                         |                   |               |                        |          |
| Security Realms Thteroperability                                                           | P Customize this ta  | able                     |                                      |                                        |              |                |                         |                   |               |                        |          |
| Interoperating     Diagnostics                                                             | Deployments          |                          |                                      |                                        |              |                |                         |                   |               |                        |          |
|                                                                                            | Start V Stop V       |                          |                                      |                                        |              |                |                         |                   | Showin        | g 1 to 1 of 1 Previous | s   Next |
|                                                                                            | Servicing all requ   | ests                     |                                      |                                        | State        | Health         | Туре                    | Targets           | Scope         | Domain Partitions      |          |
|                                                                                            | - Servicing only adr | ministration requests    |                                      |                                        | State        |                | type                    | Targets           | scope         | Domain Partitions      |          |
|                                                                                            | 🐱 🗠 obremo-ap        | op-shell-snapshot        |                                      |                                        | Active       | 🖋 ОК           | Web Application         | AdminServer       | Global        |                        |          |
|                                                                                            | Start v Stop v       |                          |                                      |                                        |              |                |                         |                   | Showin        | g 1 to 1 of 1 Previous | s   Next |
| How do I                                                                                   |                      |                          |                                      |                                        |              |                |                         |                   |               |                        |          |
| Configure an enterprise application                                                        |                      |                          |                                      |                                        |              |                |                         |                   |               |                        |          |
| <ul> <li>Start applications and modules</li> </ul>                                         |                      |                          |                                      |                                        |              |                |                         |                   |               |                        |          |
| <ul> <li>Stop applications and modules</li> </ul>                                          |                      |                          |                                      |                                        |              |                |                         |                   |               |                        |          |
| <ul> <li>View the modules of an enterprise application</li> </ul>                          |                      |                          |                                      |                                        |              |                |                         |                   |               |                        |          |
| <ul> <li>Monitor the modules of an enterprise<br/>application</li> </ul>                   |                      |                          |                                      |                                        |              |                |                         |                   |               |                        |          |

8. Verify state is Active. If yes, open the URL in this format: http://HostName:PortNo/app-shell/

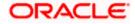

# **10.Restarts and Refresh**

Once everything is deployed, restart all the managed servers. And for each application call path */refresh* for refreshing the configuration properties.

#### 10.1 <u>Restarting Servers</u>

1. Navigate to **Environment** and then click **Servers**.

| Change Center                                                                                                    |  |  |  |  |  |
|----------------------------------------------------------------------------------------------------|--|--|--|--|--|
| View changes and restarts                                                                                                    |  |  |  |  |  |
| Configuration editing is enabled. Future<br>changes will automatically be activated as you<br>modify, add or delete items in this domain. |  |  |  |  |  |
| Domain Structure                                                                                                    |  |  |  |  |  |
| temp_domain                                                                                                    |  |  |  |  |  |
| Domain Partitions                                                                                                    |  |  |  |  |  |
| Environment                                                                                                    |  |  |  |  |  |
| Servers                                                                                                    |  |  |  |  |  |
| ■ Clusters                                                                                                    |  |  |  |  |  |
| Coherence Clusters                                                                                                    |  |  |  |  |  |
| Resource Groups                                                                                                    |  |  |  |  |  |
| Resource Group Templates                                                                                                    |  |  |  |  |  |
| Machines                                                                                                    |  |  |  |  |  |
| Virtual Hosts                                                                                                    |  |  |  |  |  |
| Virtual Targets                                                                                                    |  |  |  |  |  |
| Work Managers                                                                                                    |  |  |  |  |  |
| Concurrent Templates                                                                                                    |  |  |  |  |  |
| Resource Management                                                                                                    |  |  |  |  |  |

2. Click **Control** tab and select servers to shut down and click **Yes** to confirm shutdown.

| View changes and restarts                                                                                                    | Hone >Summary of Servers >Summary of Clusters >Summary of Machines >Summary of Deployments >obremo-app-shell-snapshot >Summary of Deployments >Summary of Servers >Summary of Machines >new_Machine_1 >Summary of Servers                            |               |         |                                     |  |  |  |  |
|----------------------------------------------------------------------------------------------------|----------------------------------------------------------------------------------------------------|---------------|---------|-------------------------------------|--|--|--|--|
| Configuration editing is enabled. Future<br>changes will automatically be activated as you<br>modify, add or delete items in this domain. | Summary of Servers                                                                                                    |               |         |                                     |  |  |  |  |
| monty, and a decer tend in the domain                                                                                                    | Configuration Control                                                                                                    |               |         |                                     |  |  |  |  |
| Domain Structure temp_domain Domain Partitions D-Environment                                                                              | Use this page to change the state of the servers in this WebLogic Server domain. Control operations on Managed Servers require starting the Node Manager. Starting Managed Servers in Standby mode requires the domain-<br>wide administration port. |               |         |                                     |  |  |  |  |
|                                                                                                    | 52                                                                                                    |               |         |                                     |  |  |  |  |
| Coherence Clusters     Coherence Clusters     Resource Groups     Resource Group Templates     Machines                                   | Customize this table Servers (Filtered - More Columns Exist)                                                                                                    |               |         |                                     |  |  |  |  |
| ··· Virtual Hosts                                                                                                    | Start Resume Suspend - Shutdown - Restart SSL                                                                                                    |               |         | Showing 1 to 2 of 2 Previous   Next |  |  |  |  |
| Virtual Targets     Work Managers     Concurrent Templates                                                                                | Server 🗞                                                                                                    | Machine       | State   | Status of Last Action               |  |  |  |  |
| Resource Management                                                                                                    | AdminServer(admin)                                                                                                    |               | RUNNING | None                                |  |  |  |  |
| How do I                                                                                                    | ManagedServer_1                                                                                                    | new_Machine_1 | RUNNING | TASK COMPLETED                      |  |  |  |  |
| Start and stop servers                                                                                                    | Start Resume Suspend v Shutdown v Restart SSL                                                                                                    |               |         | Showing 1 to 2 of 2 Previous   Next |  |  |  |  |
| <ul> <li>Start Managed Servers from the<br/>Administration Console</li> </ul>                                                             |                                                                                                    |               |         |                                     |  |  |  |  |

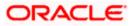

| View changes and restarts                                                                     | Home >Summary or Servers >Summary or Cluste<br>Servers                    | ers > summary or machin | ies > summary or Deployments > obremo-app-sneir | snapsnot > Summary or Deproyments > S | summary or servers > summary or i | Machines > new_Machine_1 > Summary of    |
|-----------------------------------------------------------------------------------------------|---------------------------------------------------------------------------|-------------------------|-------------------------------------------------|---------------------------------------|-----------------------------------|------------------------------------------|
| Configuration editing is enabled. Future                                                      | Summary of Servers                                                        |                         |                                                 |                                       |                                   |                                          |
| changes will automatically be activated as you<br>modify, add or delete items in this domain. |                                                                           |                         |                                                 |                                       |                                   |                                          |
| noony, and of delete nems of this domain                                                      | Configuration Control                                                     |                         |                                                 |                                       |                                   |                                          |
| Domain Structure                                                                              |                                                                           |                         |                                                 |                                       |                                   |                                          |
| emp_domain                                                                                    | Use this page to change the state of the ser                              | vers in this WebLogic   | Server domain. Control operations on Manager    | d Servers require starting the Node M | lanager. Starting Managed Serv    | ers in Standby mode requires the domain- |
| Domain Partitions                                                                             | wide administration port.                                                 | -                       |                                                 |                                       |                                   |                                          |
| E-Environment<br>Servers                                                                      |                                                                           |                         |                                                 |                                       |                                   |                                          |
| D-Clusters                                                                                    | 52                                                                        |                         |                                                 |                                       |                                   |                                          |
| Coherence Clusters                                                                            |                                                                           |                         |                                                 |                                       |                                   |                                          |
| Resource Groups                                                                               | Customize this table                                                      |                         |                                                 |                                       |                                   |                                          |
| ***Resource Group Templates                                                                   | Servers (Filtered - More Columns Exist                                    | :)                      |                                                 |                                       |                                   |                                          |
| - Virtual Hosts                                                                               | Start Resume Suspend V Shutd                                              | iown ~ Restart SSL      |                                                 |                                       |                                   | Showing 1 to 2 of 2 Previous   Next      |
| ···Virtual Targets                                                                            |                                                                           | work completes          |                                                 |                                       |                                   | Showing 1 to 2 to 2 Previous   Next      |
| Work Managers                                                                                 | Server 🚸                                                                  |                         | Machine                                         | State                                 | Status of Last Action             |                                          |
| Concurrent Templates     Resource Management                                                  | AdminServer(admin)                                                        | shutdown now            |                                                 | RUNNING                               | None                              |                                          |
|                                                                                               | ManagedServer_1                                                           |                         | new_Machine_1                                   | RUNNING                               | TASK COMPLETED                    |                                          |
| How do I                                                                                      |                                                                           | Destart COL             |                                                 | nonnero.                              |                                   | Character 2 (2) Proving Library          |
| <ul> <li>Start and stop servers</li> </ul>                                                    | Start Resume Suspend - Shutd                                              | lown ~ Restart SSL      | 1<br>1                                          |                                       |                                   | Showing 1 to 2 of 2 Previous   Next      |
| <ul> <li>Start Managed Servers from the</li> </ul>                                            |                                                                           |                         |                                                 |                                       |                                   |                                          |
|                                                                                               |                                                                           |                         |                                                 |                                       |                                   |                                          |
| View changes and restarts                                                                     |                                                                           | ers >Summary of Machin  | es >Summary of Deployments >obremo-app-shell-sr | napshot >Summary of Deployments >Su   | mmary of Servers >Summary of Ma   | chines >new_Machine_1 >Summary of        |
| Configuration editing is enabled. Future                                                      | Servers                                                                   |                         |                                                 |                                       |                                   |                                          |
| configuration editing is enabled. Future<br>changes will automatically be activated as you    | Summary of Servers                                                        |                         |                                                 |                                       |                                   |                                          |
| modify, add or delete items in this domain.                                                   | Configuration Control                                                     |                         |                                                 |                                       |                                   |                                          |
| Domain Structure                                                                              |                                                                           |                         |                                                 |                                       |                                   |                                          |
| temp.domain                                                                                   |                                                                           |                         |                                                 |                                       |                                   |                                          |
| Domain Partitions                                                                             | Use this page to change the state of the ser<br>wide administration port. | rvers in this WebLogic  | Server domain. Control operations on Managed    | Servers require starting the Node Ma  | nager. Starting Managed Servers   | in Standby mode requires the domain-     |
| Environment                                                                                   |                                                                           |                         |                                                 |                                       |                                   |                                          |
| Servers                                                                                       | 23                                                                        |                         |                                                 |                                       |                                   |                                          |
| Coherence Clusters                                                                            |                                                                           |                         |                                                 |                                       |                                   |                                          |
| Resource Groups                                                                               | Customize this table                                                      |                         |                                                 |                                       |                                   |                                          |
| ***Resource Group Templates                                                                   | Servers (Filtered - More Columns Exist                                    | 0                       |                                                 |                                       |                                   |                                          |
| Machines                                                                                      |                                                                           |                         |                                                 |                                       |                                   |                                          |
| Virtual Taroets                                                                               | Start Resume Suspend - Shutd                                              | Iown V Restart SSL      |                                                 |                                       |                                   | Showing 1 to 2 of 2 Previous   Next      |
| Work Managers                                                                                 | Server 🗇                                                                  |                         | Machine                                         | State                                 | Status of Last Action             |                                          |
| Concurrent Templates                                                                          | AdminServer(admin)                                                        |                         |                                                 | RUNNING                               | None                              |                                          |
| Resource Management                                                                           |                                                                           |                         | and the later of                                | SHUTDOWN                              | TASK COMPLETED                    |                                          |
| How do I                                                                                      | ManagedServer_1                                                           |                         | new_Machine_1                                   | SHUTDOWN                              | TASK COMINLETED                   |                                          |
| <ul> <li>Start and stop servers</li> </ul>                                                    | Start Resume Suspend V Shutd                                              | lown v Restart SSL      |                                                 |                                       |                                   | Showing 1 to 2 of 2 Previous   Next      |
| Start Managed Servers from the                                                                | 0                                                                         |                         |                                                 |                                       |                                   |                                          |
| Administration Console                                                                        |                                                                           |                         |                                                 |                                       |                                   |                                          |

3. Once shutdown is completed, navigate to **Control** and select the servers to start and confirm action.

| View changes and restarts                                                                                                    |                                                                          | ers >Summary of Machines >Summary of Deployment   | s >obremo-app-shell-snapshot >Summary of De   | ployments >Summary of Servers >Summary  | of Machines >new_Machine_1 >Summary of     |  |  |  |  |
|----------------------------------------------------------------------------------------------------|--------------------------------------------------------------------------|---------------------------------------------------|-----------------------------------------------|-----------------------------------------|--------------------------------------------|--|--|--|--|
| Configuration editing is enabled. Future                                                                                                    | Servers                                                                  |                                                   |                                               |                                         |                                            |  |  |  |  |
| changes will automatically be activated as you                                                                                                    | Summary of Servers                                                       |                                                   |                                               |                                         |                                            |  |  |  |  |
| modify, add or delete items in this domain.                                                                                                    | Configuration Control                                                    |                                                   |                                               |                                         |                                            |  |  |  |  |
| Domain Structure                                                                                                    |                                                                          |                                                   |                                               |                                         |                                            |  |  |  |  |
| temp_domain  Domain Partitions  Fenvironment Servers                                                                                                    | wide administration port.                                                | rvers in this WebLogic Server domain. Control op  | erations on Managed Servers require starting  | the Node Manager. Starting Managed Se   | rvers in Standby mode requires the domain- |  |  |  |  |
| Contenses     Contenses     Contenses |                                                                          |                                                   |                                               |                                         |                                            |  |  |  |  |
| Resource Group Templates                                                                                                    | Servers (Filtered - More Columns Exis                                    |                                                   |                                               |                                         |                                            |  |  |  |  |
| Machines                                                                                                    |                                                                          |                                                   |                                               |                                         |                                            |  |  |  |  |
| Virtual Hosts<br>Virtual Targets                                                                                                    | Start Resume Suspend v Shute                                             | Iown ~ Restart SSL                                |                                               |                                         | Showing 1 to 2 of 2 Previous   Next        |  |  |  |  |
| Work Managers                                                                                                    | 🗆 Server 🖚                                                               | Machine                                           | State                                         | Status of Last Action                   |                                            |  |  |  |  |
| Concurrent Templates     Resource Management                                                                                                    | AdminServer(admin)                                                       |                                                   | RUNNING                                       | None                                    |                                            |  |  |  |  |
| How do I                                                                                                    | ManagedServer_1                                                          | new Machine 1                                     | STARTING                                      | TASK IN PROGRESS(7 seconds)             |                                            |  |  |  |  |
|                                                                                                    | Start Resume Suspend v Shute                                             | lown - Restart SSL                                |                                               |                                         | Showing 1 to 2 of 2 Previous   Next        |  |  |  |  |
| <ul> <li>Start and stop servers</li> </ul>                                                                                                    |                                                                          |                                                   |                                               |                                         |                                            |  |  |  |  |
| <ul> <li>Start Managed Servers from the<br/>Administration Console</li> </ul>                                                                                                    |                                                                          |                                                   |                                               |                                         |                                            |  |  |  |  |
|                                                                                                    |                                                                          |                                                   |                                               |                                         |                                            |  |  |  |  |
|                                                                                                    | Home >Summary of Servers >Summary of Clust                               | ers >Summary of Machines >Summary of Deployments  | >obremo-app-shell-snapshot >Summary of Depl   | ovments >Summary of Servers >Summary of | Machines >new Machine 1 >Summary of        |  |  |  |  |
| View changes and restarts                                                                                                    | Servers                                                                  |                                                   |                                               |                                         |                                            |  |  |  |  |
| Configuration editing is enabled. Future<br>changes will automatically be activated as you                                                                                                    | Summary of Servers                                                       |                                                   |                                               |                                         |                                            |  |  |  |  |
| modify, add or delete items in this domain.                                                                                                    | Configuration Control                                                    |                                                   |                                               |                                         |                                            |  |  |  |  |
| Domain Structure                                                                                                    |                                                                          |                                                   |                                               |                                         |                                            |  |  |  |  |
| temp_domain  Domain Partitions  Characteristics                                                                                                    | Use this page to change the state of the se<br>wide administration port. | rvers in this WebLogic Server domain. Control ope | rations on Managed Servers require starting t | he Node Manager. Starting Managed Serv  | ers in Standby mode requires the domain-   |  |  |  |  |
| Servers                                                                                                    | 52                                                                       |                                                   |                                               |                                         |                                            |  |  |  |  |
| Clusters                                                                                                    |                                                                          |                                                   |                                               |                                         |                                            |  |  |  |  |
| Resource Groups                                                                                                    | Customize this table                                                     |                                                   |                                               |                                         |                                            |  |  |  |  |
| Resource Group Templates                                                                                                    | Servers (Filtered - More Columns Exis                                    | t)                                                |                                               |                                         |                                            |  |  |  |  |
| Virtual Hosts                                                                                                    |                                                                          |                                                   |                                               |                                         |                                            |  |  |  |  |
|                                                                                                    | Start Resume Suspend v Shut                                              |                                                   |                                               |                                         | Showing 1 to 2 of 2 Previous Next          |  |  |  |  |
| Virtual Targets                                                                                                    |                                                                          |                                                   | -                                             |                                         | Showing 1 to 2 of 2 Previous   Next        |  |  |  |  |
| Virtual Targets<br>Work Managers                                                                                                    | Start Resume Suspend ~ Shut                                              | Machine                                           | State                                         | Status of Last Action                   | Showing 1 to 2 of 2 Previous   Next        |  |  |  |  |
| ····Virtual Targets                                                                                                    |                                                                          |                                                   | State<br>RUNNING                              | Status of Last Action                   | Showing 1 to 2 of 2 Previous   Next        |  |  |  |  |
| Work Managers     Concurrent Templates                                                                                                    | Server  AdminServer(admin)                                               |                                                   |                                               |                                         | Showing 1 to 2 of 2 Previous   Next        |  |  |  |  |
| - Virtual Targets<br>Work Managers<br>Concurrent Templates<br>Resource Management                                                                                                    | Server  AdminServer(admin)                                               | Machine<br>new_Machine_1                          | RUNNING                                       | None                                    | Showing 1 to 2 of 2 Previous   Next        |  |  |  |  |
| Wirtual Targets     Work Managers     Concurrent Templates     Resource Management                                                                                                    | Server  AdminServer(admin) ManagedServer_1                               | Machine<br>new_Machine_1                          | RUNNING                                       | None                                    |                                            |  |  |  |  |

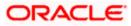

4. When all requested servers are running, navigate to **Deployments** and check if deployments are in active state.

| View changes and restarts                                                                                                    | Home > Summary of Deployments > observes > poly-theli-snapshot > Summary of Deployments > Summary of Servers > Summary of Machines > new_Machine_1 > Summary of Servers > Summary of Deployments > observes > shapshot > Summary of Deployments |                                                                                                    |  |       |          |                    |                 |        |                   |                  |
|----------------------------------------------------------------------------------------------------|----------------------------------------------------------------------------------------------------|----------------------------------------------------------------------------------------------------|--|-------|----------|--------------------|-----------------|--------|-------------------|------------------|
| Configuration editing is enabled. Future<br>changes will automatically be activated as you<br>modify, add or delete items in this domain. | Summary of Deployments                                                                                                    |                                                                                                    |  |       |          |                    |                 |        |                   |                  |
|                                                                                                    | Configuration Control                                                                                                    | Monitoring                                                                                                    |  |       |          |                    |                 |        |                   |                  |
| Domain Structure                                                                                                    |                                                                                                    |                                                                                                    |  |       |          |                    |                 |        |                   |                  |
| temp_domain<br>-Domain Partitions                                                                                                    | This page displays the list of Java EE applications and standalone application modules installed to this domain.                                                                                                    |                                                                                                    |  |       |          |                    |                 |        |                   |                  |
| Environment                                                                                                    | You can update (redeploy                                                                                                    | You can update (redeploy) or delete installed applications and modules from the domain by selecting the checkbox next to the application name and then using the controls on this page. |  |       |          |                    |                 |        |                   |                  |
| Deployments     Services     Security Realms                                                                                              | To install a new application or module for deployment to targets in this domain, dick Install.                                                                                                    |                                                                                                    |  |       |          |                    |                 |        |                   |                  |
| Security Realms     Thereoperability     Diagnostics                                                                                      |                                                                                                    |                                                                                                    |  |       |          |                    |                 |        |                   |                  |
|                                                                                                    | Deployments                                                                                                    |                                                                                                    |  |       |          |                    |                 |        |                   |                  |
|                                                                                                    | Install Update Delete Showing 1 to 1 of 1 Previous Next                                                                                                    |                                                                                                    |  |       |          |                    |                 |        |                   |                  |
|                                                                                                    | 🗌 Name 🐟                                                                                                    |                                                                                                    |  | Stat  | e Health | Туре               | Targets         | Scope  | Domain Partitions | Deployment Order |
| How do I                                                                                                    | 🗌 🗉 🥫 obremo-app-sl                                                                                                    | nell-snapshot                                                                                                    |  | Activ | e 🗸 OK   | Web<br>Application | ManagedServer_1 | Global |                   | 100              |
| Install an enterprise application                                                                                                    | Install Update Delete Showing I to 1 of 1 Previous Next                                                                                                    |                                                                                                    |  |       |          |                    |                 |        |                   |                  |
| Configure an enterprise application                                                                                                    |                                                                                                    |                                                                                                    |  |       |          |                    |                 |        |                   |                  |
| Update (redeploy) an enterprise application                                                                                               |                                                                                                    |                                                                                                    |  |       |          |                    |                 |        |                   |                  |

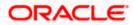

## **11.Deployments**

### 11.1 Party Processes

The list of Conductor based processes that have to be deployed for the Party Services are:

| Serial<br>Number | Process Name                                    | Dependent<br>process |
|------------------|-------------------------------------------------|----------------------|
| 1                | obpy-corporate-onboarding-processflow_CPOB.json | None                 |
| 2                | obpy-fi-amendment-processflow_FPAM.json         | None                 |
| 3                | obpy-fi-onboarding-processflow_FPOB.json        | None                 |
| 4                | obpy-party-onboarding-processflow_REOB.json     | None                 |
| 5                | obpy-retail-amendment-processflow_PAMD.json     | None                 |
| 6                | obpy_corp_amendment_processflow_CAMD.json       | None                 |
| 7                | obpy_smb_amendment_processflow_SMBA.json        | None                 |
| 8                | obpy_smb_onboarding_processflow_RSMB.json       | None                 |
| 9                | obpy_sme_amendment_processflow_SMEA.json        | None                 |
| 10               | obpy_sme_onboarding_processflow_CSME.json       | None                 |

## 11.2 Updating the process

Before deploying the process, the following section to be updated with the server ip/port for the end points used in the process.

For each process, open the process to find for "http\_request" and modify the following in the uri.

"uri": "http://{{PROCESS\_SERVER\_HOST}}:{{PROCESS\_SERVER\_PORT}}/

{{PROCESS\_SERVER\_HOST}} - IP of the Conductor server.

{{PROCESS\_SERVER\_PORT}} - Port of the Conductor server

#### 11.3 Steps to Deploy Conductor Process

**NOTE**: Server names, Domain names need not to be same as this doc provides. Steps to Deploy a process remains the same for all the process files. The screenshot shared below is for sample purpose only

- 1. Launch Postman.
- 2. Create a new Request (if not done already) and select **POST** method. If the process flow is already deployed and if you want to update it, then the method should be "PUT".

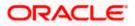

3. Input the header params as shown below:

| ▶ PostWorkflow                                                            | Comments 0 Examples 0 V  |
|---------------------------------------------------------------------------|--------------------------|
| PUT v                                                                     | Send   Save              |
| Params Authorization Headers (3) Body   Pre-request Script Tests Settings | Cookies Code             |
| ▼ Headers (3)                                                             |                          |
|                                                                           | Key-Value Edit Presets 🔻 |
| Content-Type:application/json<br>branchCode:004<br>userId:KARTHIKR        | A                        |

4. Paste the body of the message with the content from the process file.

| ▶ PostWo    | rkflow 📮 Comments 0                                                                                                    | Examples 0 🔻 |
|-------------|----------------------------------------------------------------------------------------------------|--------------|
| PUT         | ▼ Send                                                                                                    | ▼ Save ▼     |
| Params      | Authorization Headers (3) Body  Pre-request Script Tests Settings                                                                | Cookies Code |
| none        | ● form-data ● x-www-form-urlencoded ● raw ● binary ● GraphQL JSON ▼                                                              | Beautify     |
| 4<br>5<br>6 | <pre>'createTime": 1581590922312,<br/>'updateTime": 1582711022135,<br/>'name": "CAMS",<br/>'version": 1,<br/>'taskS: [ [ {</pre> |              |

5. Click **Send**. Response status **204** returned from server.

| PUT                                                                                                    | Ŧ                                                                                               |                                                            |                                                                 |                                 |        |                                                  |                       |                | Send        | •    | Save    | *   |
|----------------------------------------------------------------------------------------------------|-------------------------------------------------------------------------------------------------|------------------------------------------------------------|-----------------------------------------------------------------|---------------------------------|--------|--------------------------------------------------|-----------------------|----------------|-------------|------|---------|-----|
| 1022 -<br>1023<br>1024<br>1025<br>1026<br>1027 -<br>1028<br>1029<br>1030<br>1031<br>1032<br>1033<br>1034<br>1035<br>1036 | "part<br>"appl<br>"cust<br>],<br>"output<br>"reje<br>"loan<br>"emai<br>},<br>"schema<br>"restar | GrantStatus<br>1Status": "<br>AVersion": 2<br>rtable": tru | er",<br>s": "\${humant<br>": "\${humanta<br>\${CNFRM_CORP_<br>, | ask_apprv_corp<br>LOAN.output.0 | loan.o | .output.rejection<br>output.loanGrantS<br>itus}" |                       |                |             |      |         |     |
| Body Co                                                                                                    | ookies H                                                                                        | eaders (6)                                                 | Test Results                                                    |                                 |        |                                                  | Status: 204 No Conter | nt Time: 309ms | Size: 281 B | Save | Respons | е 🔻 |
| Pretty<br>1                                                                                                    | Raw                                                                                             | Preview                                                    | Visualize                                                       | JSON 🔻                          | ٩I     |                                                  |                       |                |             |      | 6       | Q   |

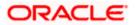

### ORACLE

#### **Party Services Installation Guide**

Oracle Financial Services Software Limited Oracle Park Off Western Express Highway Goregaon (East) Mumbai, Maharashtra 400 063 India

Worldwide Inquiries:

Phone: +91 22 6718 3000

Fax: +91 22 6718 3001

https://www.oracle.com/industries/financial-services/index.html

Copyright © 2021, Oracle and/or its affiliates. All rights reserved.

Oracle and Java are registered trademarks of Oracle and/or its affiliates. Other names may be trademarks of their respective owners.

U.S. GOVERNMENT END USERS: Oracle programs, including any operating system, integrated software, any programs installed on the hardware, and/or documentation, delivered to U.S. Government end users are "commercial computer software" pursuant to the applicable Federal Acquisition Regulation and agency-specific supplemental regulations. As such, use, duplication, disclosure, modification, and adaptation of the programs, including any operating system, integrated software, any programs installed on the hardware, and/or documentation, shall be subject to license terms and license restrictions applicable to the programs. No other rights are granted to the U.S. Government.

This software or hardware is developed for general use in a variety of information management applications. It is not developed or intended for use in any inherently dangerous applications, including applications that may create a risk of personal injury. If you use this software or hardware in dangerous applications, then you shall be responsible to take all appropriate failsafe, backup, redundancy, and other measures to ensure its safe use. Oracle Corporation and its affiliates disclaim any liability for any damages caused by use of this software or hardware in dangerous applications.

This software and related documentation are provided under a license agreement containing restrictions on use and disclosure and are protected by intellectual property laws. Except as expressly permitted in your license agreement or allowed by law, you may not use, copy, reproduce, translate, broadcast, modify, license, transmit, distribute, exhibit, perform, publish or display any part, in any form, or by any means. Reverse engineering, disassembly, or decompilation of this software, unless required by law for interoperability, is prohibited. The information contained herein is subject to change without notice and is not warranted to be error-free. If you find any errors, please report them to us in writing.

This software or hardware and documentation may provide access to or information on content, products and services from third parties. Oracle Corporation and its affiliates are not responsible for and expressly disclaim all warranties of any kind with respect to third-party content, products, and services. Oracle Corporation and its affiliates will not be responsible for any loss, costs, or damages incurred due to your access to or use of third-party content, products, or services.